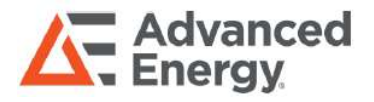

Intelligent Laboratory Power 600W/1500W Scripting Language Manual

Advanced Energy's Artesyn iLS600, iLS600-R and iLS1500 series are programmable DC power supplies with a single output that offers output power to 600 and 1500 watts. With 12-bit D/A & A/D converters embedded, the power supplies come with the capability of reporting voltage and current very accurately. The iLS600, iLS600-R and iLS1500 series provide convenient digital rotary controls for voltage and current adjustment and the power supplies also come with rear ports that allow remote control via USB, Ethernet, and analog control inputs. The iLS600, iLS600-R and iLS1500 series are LXI certified, details for using this interface can be found in our Programming Manual.

### AT A GLANCE

### Total Power

600 and 1500 Watts

# of Outputs

Single

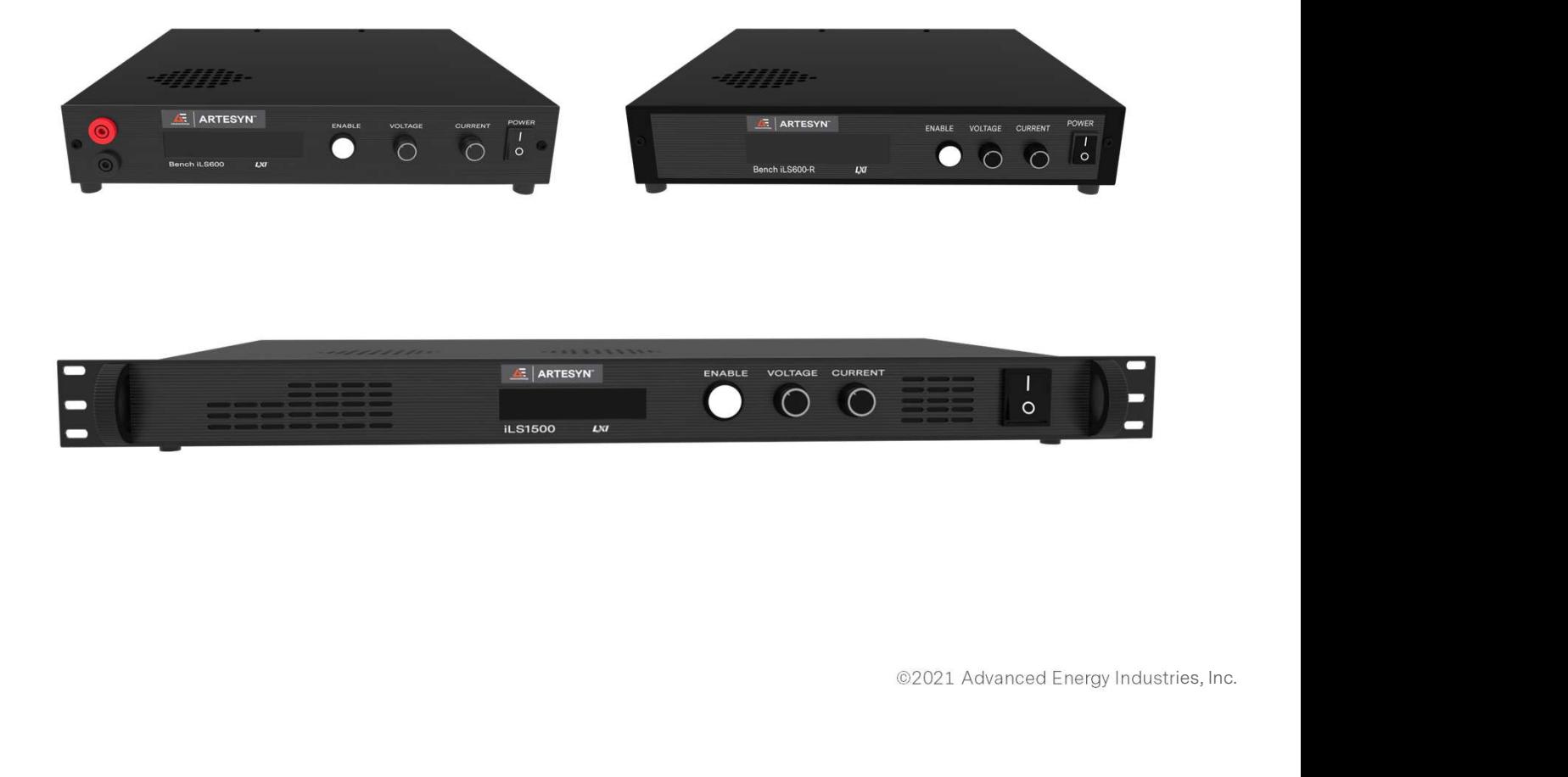

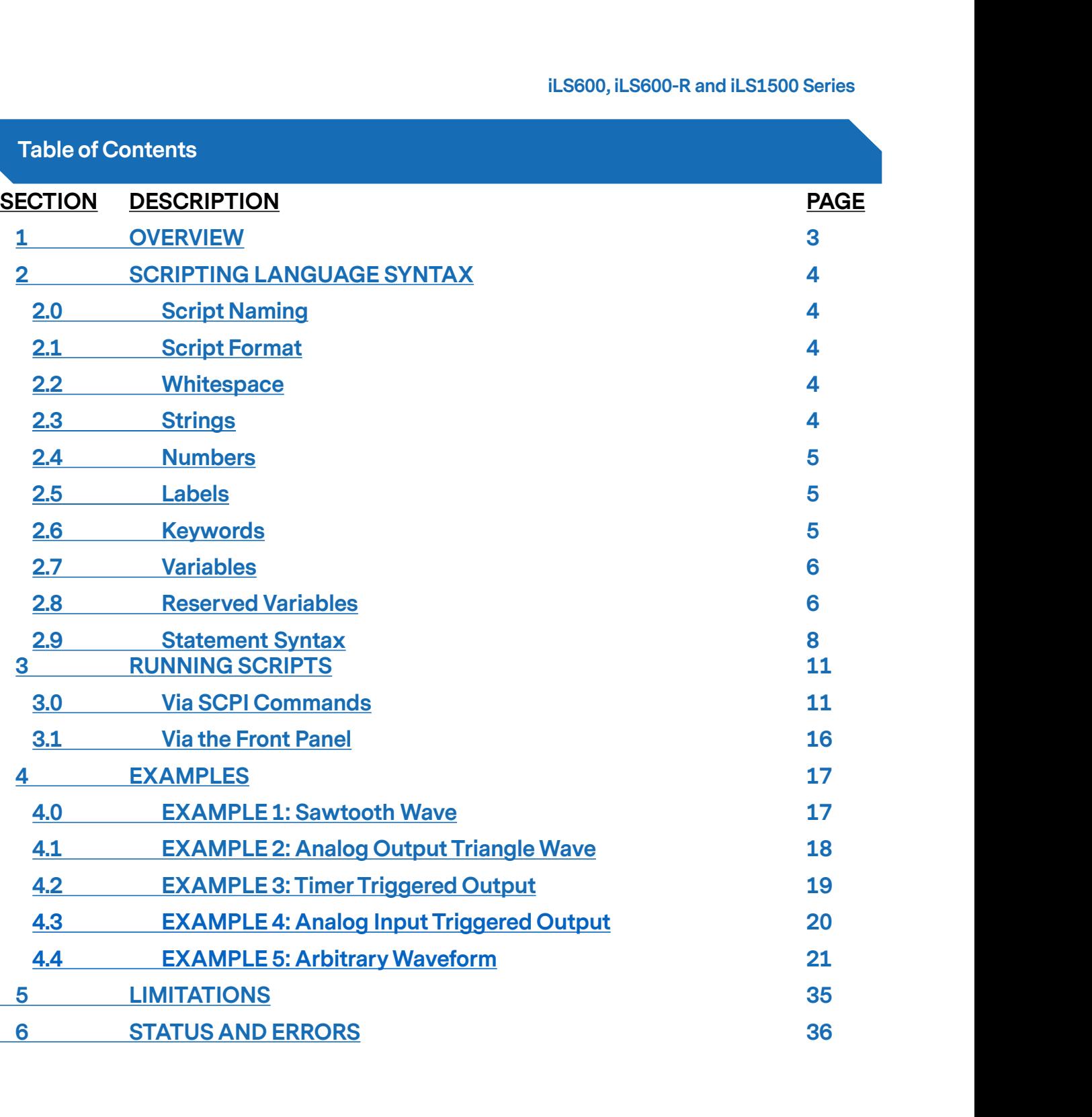

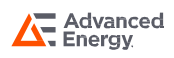

# Section 1 OVERVIEW

A full-featured scripting language (loosely based on the BASIC programming language) has iLS600, iLS600-R and iLS1500 Series<br> **Section 1 OVERVIEW**<br>
A full-featured scripting language (loosely based on the BASIC programming language) has<br>
been implemented within Artesyn Power's Bench iLS and Rack iLS power supp can be downloaded and uploaded between the power supply and a computer via SCPI commands using either of the USB or Ethernet (LAN) interfaces.

Up to 10 scripts may be stored verbatim in persistent memory within the power supply and recalled. Scripts may be run/halted from either the front panel or via SCPI commands.

When run, scripts are compiled by the power supply's processor. Errors in the script will cause it to not be executed. If there are no errors, the compiled script is executed.

Certain operating parameters (such as the voltage and current setpoints) are accessible directly by a script allowing complex waveform outputs to be synthesized.

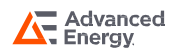

### 2.0 Scripting Naming

Script names may be up to 32 characters in length. However, on the front panel only the first 14 characters are displayed.

### 2.1 Script Format

Scripts are written as human-readable text. Scripts are composed of an ordered series of lines. The first line of the script is the starting point of the script when it is run.

Each line may contain one statement. A statement is usually a keyword followed by zero or more parameters (which can include other keywords).

Only one operation is allowed per line. Compounding operations is not permitted.

### 2.2 Whitespace

Whitespace characters (tabs and spaces) may be inserted between each parameter of a statement.

A line can consist of only whitespace. Such a line is ignored by the compiler. Lines that start with the REM keyword are also ignored by the compiler.

### 2.3 Strings

Strings are comprised of upper-case (A thru Z), lower case (a thru z), numbers (0 thru 9) and underscore characters. The first character of a string cannot be a number.

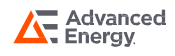

### 2.4 Numbers

Numbers are comprised of numeric characters (0 thru 9), decimals and minus signs. Only one decimal may appear in a number. Only one minus sign may appear in a number and, if present, it must be the first character of a number.

### 2.5 Labels

Labels are used to identify points of execution in a script. A label must be put on its own line in a script, it cannot have a statement appended to it in the same line. A label is a string followed by a colon character (with no interposing whitespace).

### 2.6 Keywords

The following keywords are used in the scripting language.

END FOR GOSUB GOTO IF LET **NFXT** RETURN WAIT TO **STEP THEN** 

The lower-case versions of these keywords are also accepted, but mixing of cases is not.

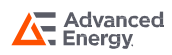

### 2.7 Variables

A variable is a string that corresponds to a floating-point value in memory. Variables are used in scripts to hold values and make computations.

A variable may not be named with the same string as a keyword.

### 2.8 Reserved Variables

The following variables are reserved. These variables may be entered into the script as uppercase or lower-case strings (but not a combination of upper and lower case). These reserved variables map to corresponding system properties. Use of these variables is how control over the power supply by the script is realized. The use of these variables is detailed below: The following variables are reserved. These variables may be entered into the script as<br>uppercase or lower-case strings (but not a combination of upper and lower case). These<br>reserved variables map to corresponding system The following variables are reserved. These variables may be entered into the script as<br>uppercase or lower-case strings (but not a combination of upper and lower case). These<br>reserved variables map to corresponding system

influence the output.

below:<br>VOLTAGE\_SETPOINT – This variable holds the voltage setpoint of the power supply (in<br>Volts). If the output is enabled when this variable is written, the setpoint will immediately<br>influence the output.<br>CURRENT\_SETPOIN VOLTAGE\_SETPOINT – This variable holds the voltage setpoint of the power supply (in Volts). If the output is enabled when this variable is written, the setpoint will immediately influence the output.<br>CURRENT\_SETPOINT – Thi influence the output. influence the output.<br>CURRENT\_SETPOINT – This variable holds the current setpoint of the power supply (in<br>Amperes). If the output is enabled when this variable is written, the setpoint will immediately<br>influence the output CURRENT\_SETPOINT – This variable holds the current setpoint of the power supply (in Amperes). If the output is enabled when this variable is written, the setpoint will immediately influence the output.<br>POWER\_SETPOINT – Thi

the output. influence the output.<br>POWER\_SETPOINT – This variable holds the power setpoint of the power supply (in Watts).<br>If the output is enabled when this variable is written, the setpoint will immediately influence<br>the output.<br>OVER

Volts). When this variable is written, the limit will immediately be registered for the purpose of protecting the device connected to the output of the power supply. the output.<br>OVER\_VOLTAGE\_LIMIT – This variable holds the over-voltage limit of the power supply (in<br>Volts). When this variable is written, the limit will immediately be registered for the purpose<br>of protecting the device c

Amperes). When this variable is written, the limit will immediately be registered for the purpose of protecting the device connected to the output of the power supply.

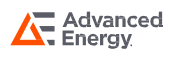

iLS600, iLS600-R and iLS1500 Series<br>
Section 2 SCRIPTING LANGUANGE SYNTAX<br>
OVER\_POWER\_LIMIT – This variable holds the over-power limit of the power supply (in<br>
Watts). When this variable is written, the limit will immediat Watts). When this variable is written, the limit will immediately be registered for the purpose of protecting the device connected to the output of the power supply.

OVER\_POWER\_LIMIT – This variable holds the over-power limit of the power supply (in Watts). When this variable is written, the limit will immediately be registered for the purpose of protecting the device connected to the off. Writing a 0.0 to the variable will turn the output off. Writing a 1.0 to this variable will turn the output on. of protecting the device connected to the output of the power supply.<br>
OUTPUT\_MODE – This variable can be used to turn the output of the power supply on and<br>
off. Writing a 0.0 to the variable will turn the output off. Wri

script runs. It reflects the voltage (in Volts) being output by the power supply.

off. Writing a 0.0 to the variable will turn the output off. Writing a 1.0 to this variable will turn<br>the output on.<br>VOLTAGE\_MEASURED – This variable is continuously updated by the power supply as the<br>script runs. It refle script runs. It reflects the current (in Amperes) being output by the power supply. VOLTAGE\_MEASURED – This variable is continuously updated by the power supply as the<br>script runs. It reflects the voltage (in Volts) being output by the power supply.<br>CURRENT\_MEASURED – This variable is continuously updated

script runs. It reflects the power (in Watts) being output by the power supply. CURRENT\_MEASURED – This variable is continuously updated by the power supply as the script runs. It reflects the current (in Amperes) being output by the power supply.<br>POWER\_MEASURED – This variable is continuously updated

that have elapsed since the script was started.

POWER\_MEASURED – This variable is continuously updated by the power supply as the<br>script runs. It reflects the power (in Watts) being output by the power supply.<br>TIMEBASE – the TIMEBASE variable holds a running count of th as the script runs. When in script mode the voltage analog input will be scaled from 0.0V to 10.0V. This variable reflects the voltage being read on the analog input.

that have elapsed since the script was started.<br>ANALOG\_INPUT\_VOLTAGE – This variable is automatically updated by the power supply<br>as the script runs. When in script mode the voltage analog input will be scaled from 0.0V to as the script runs. When in script mode the current analog input will be scaled from 0.0V to 10.0V. This variable reflects the voltage being read on the analog input.

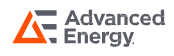

iLS600, iLS600-R and iLS1500 Series<br>
Section 2 SCRIPTING LANGUANGE SYNTAX<br>
OVER\_POWER\_LIMIT – This variable holds the over-power limit of the power supply (in<br>
Watts). When this variable is written, the limit will immediat Watts). When this variable is written, the limit will immediately be registered for the purpose of protecting the device connected to the output of the power supply.

ANALOG\_OUTPUT – Writing a voltage value (from 0.0 to 10.0 Volts) to this variable will cause the same value to be output from the analog output port of the power supply.

NOTE: for those users that are using analog I/O with a 5V range, they will simply need to restrict their script to operate in that range (i.e. treat input voltages above 5V as 5V, never set the analog output about 5V).

NOTE: many of these variables have operating limits that are applied when they are written. NOTE: for those users that are using analog I/O with a 5V range, they will simply need to<br>restrict their script to operate in that range (i.e. treat input voltages above 5V as 5V, never<br>set the analog output about 5V).<br>NOT be ignored since none of the Bench or Rack models support a voltage that high. These limits are applied on a model-by-model basis and match the limits found using the front panel controls of the Bench or Rack system.

### 2.9 Statement Syntax

The following rules of syntax apply to statements in the script:

REM<any text allowed>

Remark statement: used to enter comments into the script. This statement does not affect script operation.

END

End statement: Used to halt a script. Note: all scripts have an implicit END immediately after the last line of the script.

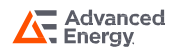

FOR <variable1> = <constant2 | variable2> TO < constant3 | variable3> STEP <constant4 | variable4>

Loop statement: The first variable after the FOR keyword identifies the loop variable. The variable is initialized to the value in constant2/variable2. Each time the corresponding NEXT statement is reached, the loop variable is compared to constant3/variable3. If they are equal the loop exits and the script continues to execute at the line following the NEXT statement. Otherwise, the value in constant4/variable4 is added to the loop variable and the script continues to execute at the line following the FOR statement.

### NEXT <variable>

The NEXT statement must contain the loop variable to a previously encountered FOR statement. If it does not, the NEXT statement is ignored, otherwise refer to the loop statement to see how the NEXT statement is handled.

### GOSUB <label>

Subroutines: The script starts to execute at the line following the label declared in this GOSUB statement. The index of the line immediately following the GOSUB statement is pushed onto the return stack.

### RETURN

Return from subroutine: The index of the line after the most recently called GOSUB statement is retrieved and the script starts executing from that line. NOTE: if there is no corresponding GOSUB statement then the RETURN statement acts the same as an END statement.

### GOTO <label>

Unconditional branch statement: The script starts executing from the line immediately after the specified label.

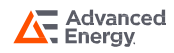

IF <variable1/constant1> <conditional> < variable2/constant2> THEN <label>

Conditional branch statement: variable1/constant1 is compared to variable2/constant2. The conditional operator can be one of the following:

- == equal to
- != not equal to
- > greater than
- >= greater than or equal to
- < less than
- <= less than or equal to

If the condition specified by the conditional operator is true then the script starts executing from the line immediately after the specified label, otherwise the script continues to execute from the line immediately following the IF statement.

<LET> <variable1> = <variable2/contant2>

Assignment statement (simple). The simple assignment statement places the contents of variable2/constant2 into the memory location for variable1.

<LET> <variable1> = <variable2/constant2> <operator> <variable3/constant3>

Assignment statement with math operation: In this assignment operation variable2/constant2 is operated on by variable3/constant3. The operation can be one of (+ - \* /). The result of the operation is then place in variable1.

NOTE: for both the simple assignment and assignment with math operation, the LET keyword is optional. Thus:

LET  $a = a + 1$ and  $a = a + 1$ 

are identical from the perspective of the compiler.

### WAIT <variable | constant>

The WAIT statement delays processing of the next line of the script for the number of milliseconds held in variable/constant.

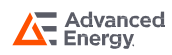

### 3.0 Via SCPI commands

The following SCPI commands have been implemented to allow download, upload, storage, retrieval, running and halting of script. As well the status of the scripting system is accessible via SCPI commands. 3.0 Via SCPI commands<br>The following SCPI commands have been implemented to allow download, upload, storage,<br>retrieval, running and halting of script. As well the status of the scripting system is<br>accessible via SCPI comman

creates a new active script with no lines and with the new given name.

retrieval, running and halting of script. As well the status of the scripting system is<br>accessible via SCPI commands.<br>SYSTem:SCRIpt:NEW – Takes the new script's name (in quotes) as a parameter and<br>creates a new active scri it to the active script. SYSTem:SCRIpt:NEW – Takes the new script's name (in quotes) as a parameter and<br>creates a new active script with no lines and with the new given name.<br>SYSTem:SCRIpt:LINE – Takes one line of a script (in quotes) as a paramet

script (in quotes).

SYSTem:SCRIpt:LINE – Takes one line of a script (in quotes) as a parameter and appends<br>it to the active script.<br>SYSTem:SCRIpt:LINE? – Takes no parameters and returns the next line from the active<br>script (in quotes).<br>SYSTem specified by the number from persistent memory into the active script RAM.

SYSTem:SCRIpt:LINE? – Takes no parameters and returns the next line from the active<br>script (in quotes).<br>SYSTem:SCRIpt:LOAD – Takes a number from 0 to 9 as a parameter and loads the script<br>specified by the number from persi script into persistent memory at the location specified by the number. SYSTem:SCRIpt:LOAD – Takes a number from 0 to 9 as a parameter and loads the script<br>specified by the number from persistent memory into the active script RAM.<br>SYSTem:SCRIpt:STORe – Takes a number from 0 to 9 as a parameter

active script to be compiled and run (if no script errors occur). SYSTem:SCRIpt:STORe – Takes a number from 0 to 9 as a parameter and stores the a<br>script into persistent memory at the location specified by the number.<br>SYSTem:SCRIpt:RUN – Takes no parameters and, if in script mode and idl

SYSTem:SCRIpt:RUN – Takes no parameters and, if in script mode and idle, will cause the<br>active script to be compiled and run (if no script errors occur).<br>SYSTem:SCRIpt:HALT – Takes no parameters and halts any script that i performing any tasks, "RUN" if the script system is running a script, and "BUSY" if the script system is loading/storing a script from/to persistent memory.

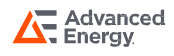

Below is an example of the command stream used to download the EXAMPLE 1 script and store it into the power supply's persistent memory. The < and > characters are not part of the actual stream, but are used to indicate the direction of data flow. A > character indicates a SCPI command from the computer to the power supply and a< character indicates a SCPI response from the power supply to the computer. Fraction the power supply's persistent memory. The < and > characters are not part of<br>trail stream, but are used to indicate the direction of data flow. A > character indicate<br>command from the computer to the power supply

```
>*IDN?
>SYSTEM:PROMPT ON
\langle and \rangle and \langle and \rangle>SYST:SCRI:STAT?
<IDLE
>SYST:SCRI:NEW "EXAMPLE 1"
> and \geq and \geq and \geq and \geq and \geq and \geq and \geq and \geq and \geq and \geq and \geq and \geq and \geq and \geq and \geq and \geq and \geq and \geq and \geq and \geq and \geq and \ge>SYST:SCRI:STAT?
<IDLE
<IDLE<br>>SYST:SCRI:NEW "EXAMPLE 1"<br>><br>>SYST:SCRI:STAT?<br><IDLE<br>>SYST:SCRI:LINE "rem EXAMPLE 1 - Sawtooth waveform "<br><<br>>SYST:SCRI:STAT?
\langle and \rangle and \langle and \rangle>SYST:SCRI:STAT?
<IDLE
>SYST:SCRI:LINE " "
\langle and \rangle and \langle and \rangle>SYST:SCRI:STAT?
<IDLE
>SYST:SCRI:LINE "rem (optional) setup "
\langle and \rangle and \langle and \rangle>SYST:SCRI:STAT?
<IDLE
<IDLE<br>>SYST:SCRI:LINE "rem (optional) setup "<br><<br>>SYST:SCRI:STAT?<br><IDLE<br>>SYST:SCRI:LINE "voltage_setpoint = 0 "<br><
\langle and \rangle and \langle and \rangle
```

```
>SYST:SCRI:STAT?
<IDLE
ion 3   RUNNING SCRIPTS<br>>SYST:SCRI:STAT?<br><IDLE<br>>SYST:SCRI:LINE "current_setpoint = 40 "<br><<br>>SYST:SCRI:STAT?
\langle and \rangle and \langle and \rangle>SYST:SCRI:STAT?
<IDLE
<IDLE<br>>SYST:SCRI:LINE "current_setpoint = 40 "<br><<br>>SYST:SCRI:STAT?<br><IDLE<br>>SYST:SCRI:LINE "output_mode = 1 "<br><<br>>SYST:SCRI:STAT?
\langle and \rangle and \langle and \rangle>SYST:SCRI:STAT?
<IDLE
>SYST:SCRI:LINE " "
\langle>SYST:SCRI:STAT?
<IDLE
>SYST:SCRI:LINE "rem loop label used to create infinite loop "
\langle and \rangle and \langle and \rangle>SYST:SCRI:STAT?
<IDLE
>SYST:SCRI:LINE "loop: "
\langle and \rangle and \langle and \rangle>SYST:SCRI:STAT?
<IDLE
>SYST:SCRI:LINE " "
\langle>SYST:SCRI:STAT?
<IDLE
>SYST:SCRI:LINE "rem use FOR/NEXT loop to create ramp "
\langle and \rangle and \langle and \rangle>SYST:SCRI:STAT?
```

```
<IDLE
>SYST:SCRI:LINE "for i=0 to 25 step 0.01 "
\langle and \rangle and \langle and \rangle>SYST:SCRI:STAT?
<IDLE
<IDLE<br>>SYST:SCRI:LINE "for i=0 to 25 step 0.01 "<br><<br>>SYST:SCRI:STAT?<br><IDLE<br>>SYST:SCRI:LINE "let voltage_setpoint = i "<br><<br>>SYST:SCRI:STAT?
\langle and \rangle and \langle and \rangle>SYST:SCRI:STAT?
<IDLE
>SYST:SCRI:LINE "wait 1 "
\langle and \rangle and \langle and \rangle>SYST:SCRI:STAT?
<IDLE
<IDLE<br>>SYST:SCRI:LINE "wait 1 "<br><<br>>SYST:SCRI:STAT?<br><IDLE<br>>SYST:SCRI:LINE "next i "<br><
\langle and \rangle and \langle and \rangle>SYST:SCRI:STAT?
<IDLE
>SYST:SCRI:LINE " "
\langle>SYST:SCRI:STAT?
<IDLE
>SYST:SCRI:LINE "rem jump back to create next ramp "
\langle and \rangle and \langle and \rangle>SYST:SCRI:STAT?
<IDLE
<IDLE<br>>SYST:SCRI:LINE "rem jump back to create next ramp<br><<br>>SYST:SCRI:STAT?<br><IDLE<br>>SYST:SCRI:LINE "goto loop "<br><
\langle and \rangle and \langle and \rangle>SYST:SCRI:STAT?
<IDLE
```
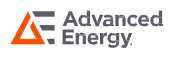

>SYST:SCRI:STOR 0  $\langle$  and  $\rangle$  and  $\langle$  and  $\rangle$ 

```
>SYST:SCRI:STAT?
```
<IDLE

The following SCPI command stream illustrates loading the script from memory location 0, running it, then halting it.

```
>SYST:SCRI:LOAD 0
\langle and \rangle and \langle and \rangle>SYSTEM:MODE SCRI
\langle>SYST:SCRI:STAT?
<IDLE
>SYST:SCRI:RUN
\langle and \rangle and \langle and \rangle>SYST:SCRI:STAT?
<RUN
>SYST:SCRI:HALT
\langle and \rangle and \langle and \rangle
```
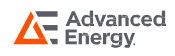

### 3.1 Via the Front Panel

Scripts cannot be entered via the front panel, however they can be loaded from non-volatile memory and executed via the front panel.

To run a script, enter the setup menu mode selection menu:

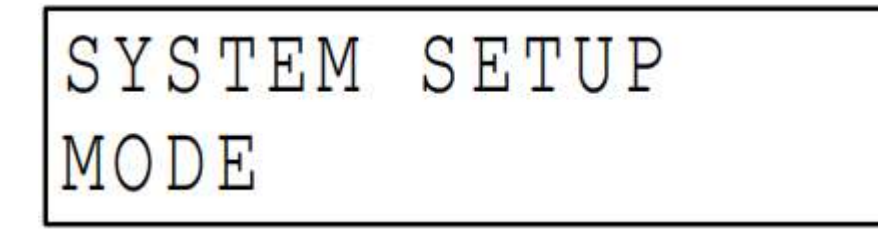

Then select SCRIPT mode:

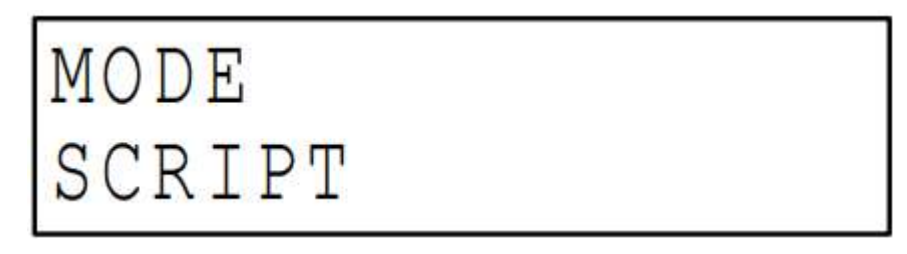

When the script mode is selected, the user is prompted to select one of the ten scripts stored in memory (presuming the user has downloaded scripts and stored them in memory):

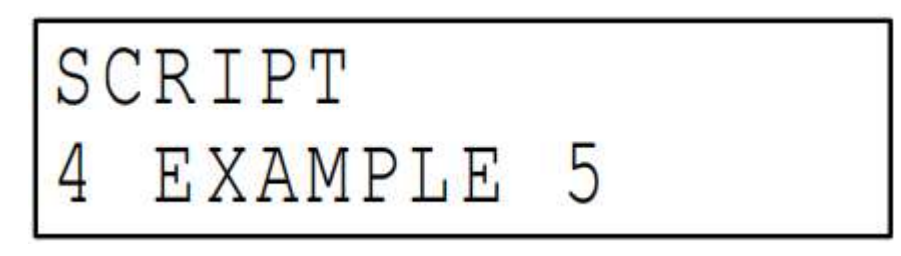

When the setup menu is exited, and the system is in SCRIPT mode, the selected script can be run and halted via the enable button.

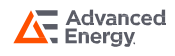

# Section 4 EXAMPLES

il<br>Section 4 EXAMPLES<br>4.0 EXAMPLE 1: Sawtooth Wave<br>The following script outputs a continuous 0 to 25V sawtooth iLS600, iLS600-R and iLS1500 Series<br>
Section 4 EXAMPLES<br>
4.0 EXAMPLE 1: Sawtooth Wave<br>
The following script outputs a continuous 0 to 25V sawtooth waveform:<br>
rem EXAMPLE 1 - Sawtooth waveform

**AMPLE 1: Sawtooth Wave<br>AMPLE 1: Sawtooth Wave**<br>Ilowing script outputs a continuous 0 to 25V sawtooth w<br>rem EXAMPLE 1 - Sawtooth waveform<br>rem (optional) setup<br>veltage\_ectpeint = 0 rem (optional) setup **AMPLE 1: Sawtooth Wave**<br>lowing script outputs a continuous 0 to 25V<br>rem EXAMPLE 1 - Sawtooth waveform<br>rem (optional) setup<br>voltage\_setpoint = 0<br>current\_setpoint = 40<br>output\_mode = 1 Nowing script outputs a continuous 0 to 25V<br>
rem EXAMPLE 1 - Sawtooth waveform<br>
rem (optional) setup<br>
voltage\_setpoint = 0<br>
current\_setpoint = 40<br>
output\_mode = 1<br>
rem loop label used to create infinite loop rem EXAMPLE 1 - Sawtooth waveform<br>rem (optional) setup<br>voltage\_setpoint = 0<br>current\_setpoint = 40<br>output\_mode = 1<br>rem loop label used to create infinite loop<br>loop: rem loop label used to create infinite loop loop: rem use FOR/NEXT loop to create ramp for i=0 to 25 step 0.01 output\_mode = 1<br>rem loop label used to create infinite loop<br>loop:<br>rem use FOR/NEXT loop to create ramp<br>for i=0 to 25 step 0.01<br>let voltage\_setpoint = i<br>wait 1<br>mext l wait 1 next I rem jump back to create next ramp For i=0 to 25 step 0.01<br>
let voltage\_setpoint = i<br>
wait 1<br>
mext l<br>
rem jump back to create next ramp<br>
goto loop<br>
is a screen shot of the output of th Wait 1<br>
next l<br>
rem jump back to create next ramp<br>
goto loop<br>
Below is a screen shot of the output of the Rack 50-40 iLS power supply running the script:<br>
F **0** 8.69

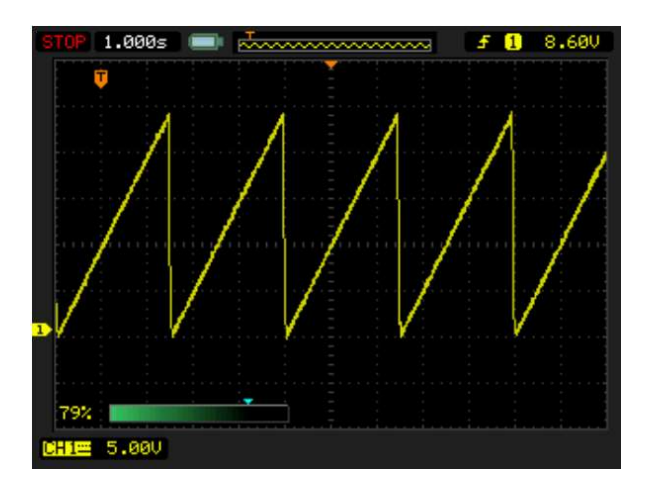

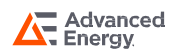

# Section 4 EXAMPLES

### 4.1 EXAMPLE 2: Analog Output Triangle Wave

The following script outputs a continuous 0 to 10V triangle waveform from the analog output port of the power supply:

```
AMPLE 2: Analog Output Triangle Wave<br>lowing script outputs a continuous 0 to 10V triangle waveform<br>port of the power supply:<br>rem EXAMPLE 2 - Triangle wave on analog output (0.1V steps)<br>loop:
                   loop:
                   rem ramp up
                     port of the power supply:<br>
rem EXAMPLE 2 - Triangle wave on analog output (<br>
loop:<br>
rem ramp up<br>
analog_output = 0<br>
for i=0 to 100 step 1<br>
analog_output = analog_output + 0.1
                   for i=0 to 100 step 1
                     rem EXAMPLE 2 - Triangle wave on analog output (0.1V steps)<br>loop:<br>rem ramp up<br>analog_output = 0<br>for i=0 to 100 step 1<br>analog_output = analog_output + 0.1<br>wait 10<br>next l
                    wait 10
                    next I
                   rem ramp down
                     analog_output = 0<br>for i=0 to 100 step 1<br>analog_output = analog_output + 0.1<br>wait 10<br>next l<br>rem ramp down<br>analog_output = 10.0<br>for i=0 to 100 step 1<br>analog_output = analog_output - 0.1
                   for i=0 to 100 step 1
                     analog_output = analog_output + 0.1<br>wait 10<br>next l<br>rem ramp down<br>analog_output = 10.0<br>for i=0 to 100 step 1<br>analog_output = analog_output - 0.1<br>wait 10<br>next l
                    wait 10
                    next I
                     emmanp down<br>analog_output = 10.0<br>for i=0 to 100 step 1<br>analog_output = analog_output - 0.1<br>wait 10<br>next l<br>goto loop<br>is a screen shot of the output of th
analog_output = analog_output - 0.1<br>wait 10<br>next l<br>goto loop<br>Below is a screen shot of the output of the Rack 50-40 iLS power supply running the script:<br>street 1.000s<br>\begin{bmatrix} 5 & 0 & 0.600 \\ 0 & 0.600 \\ 0 & 0.600 \\ 0 & 0 & 0.600 \\ 0
```
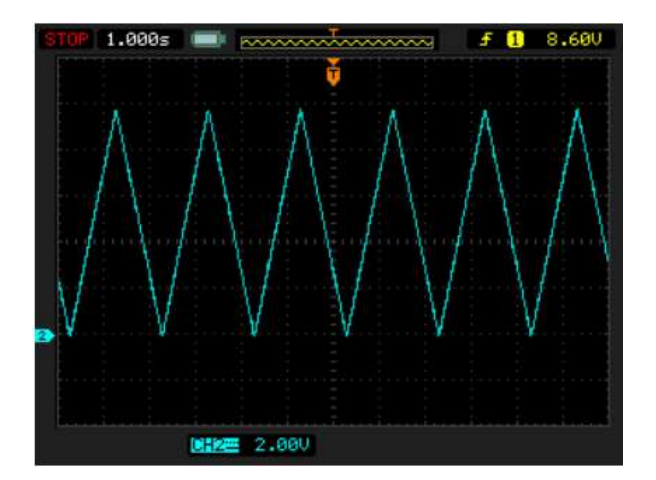

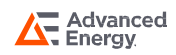

# Section 4 EXAMPLES<br>2 EXAMPLE 3 Times Triggered Output

### 4.2 EXAMPLE 3: Timer Triggered Output

The following script illustrate that long delays are possible when running scripts:

**AMPLE 3: Timer Triggered Output<br>Iowing script illustrate that long delays are po<br>rem EXAMPLE 3 - Timer triggered output<br>rem (optional) setup<br>veltage echoint = <sup>25</sup>** rem (optional) setup **AMPLE 3: Timer Triggered Output**<br>lowing script illustrate that long delays are p<br>rem EXAMPLE 3 - Timer triggered output<br>rem (optional) setup<br>voltage\_setpoint = 25<br>current\_setpoint = 20<br>power\_setpoint = 100 llowing script illustrate that long delays are p<br>rem EXAMPLE 3 - Timer triggered output<br>rem (optional) setup<br>voltage\_setpoint = 25<br>current\_setpoint = 20<br>power\_setpoint = 100<br>output\_mode = 0 rem EXAMPLE 3 - Timer triggered output<br>rem (optional) setup<br>voltage\_setpoint = 25<br>current\_setpoint = 20<br>power\_setpoint = 100<br>output\_mode = 0<br>rem output will turn on 123.456 seconds after start of rem EXAMPLE 3 - Timer triggered output<br>rem (optional) setup<br>voltage\_setpoint = 25<br>current\_setpoint = 20<br>power\_setpoint = 100<br>output\_mode = 0<br>rem output will turn on 123.456 seconds after star<br>wait 123456 rem output will turn on 123.456 seconds after start of script wait 123456 voltage\_setpoint = 20<br>
current\_setpoint = 20<br>
power\_setpoint = 100<br>
output\_mode = 0<br>
rem output will turn on 123.456 seconds after star<br>
wait 123456<br>
output\_mode = 1<br>
rem NOTE: output does NOT turn off when script rem NOTE: output does NOT turn off when script ends End

NOTE: the 32-bit millisecond clock can implement delays up to 1193 days with a single WAIT statement. Realistically, while reasonably accurate, the 1 millisecond timer cannot be expected to keep accurate time over large numbers of hours and cannot be used as a substitute for a real-time clock.

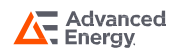

# Section 4 EXAMPLES

### 4.3 EXAMPLE 4: Analog Input Triggered Output

The following script illustrates the use of an analog input port to control the output mode (ON or OFF) of the power supply:

```
AMPLE 4: Analog Input Triggered Output<br>Ilowing script illustrates the use of an analog input<br>OFF) of the power supply:<br>rem EXAMPLE 4 - Analog input triggered output<br>rem (optional) setup<br>veltage setpoint = 30
rem (optional) setup
 Voltage Script illustrates the use of an analog<br>
OFF) of the power supply:<br>
rem EXAMPLE 4 - Analog input triggered output<br>
rem (optional) setup<br>
voltage_setpoint = 30<br>
current_setpoint = 10<br>
power_setpoint = 400
 The power supply:<br>
current EXAMPLE 4 - Analog input triggered output<br>
rem EXAMPLE 4 - Analog input triggered output<br>
rem (optional) setup<br>
voltage_setpoint = 30<br>
current_setpoint = 10<br>
power_setpoint = 400<br>
output_mode = 0
 rem EXAMPLE 4 - Analog input triggered output<br>rem (optional) setup<br>voltage_setpoint = 30<br>current_setpoint = 10<br>power_setpoint = 400<br>output_mode = 0
 rem EXAMPLE 4 - Analog input triggered output<br>rem (optional) setup<br>voltage_setpoint = 30<br>current_setpoint = 10<br>power_setpoint = 400<br>output_mode = 0<br>rem output will turn on when the (voltage) analog<br>rem oveeeds 2.5V and off
rem output will turn on when the (voltage) analog input
rem exceeds 2.5V and off when it falls below 1.5V
loop:
 power_setpoint = 10<br>
power_setpoint = 400<br>
output_mode = 0<br>
rem output will turn on when the (voltage) analog input<br>
rem exceeds 2.5V and off when it falls below 1.5V<br>
loop:<br>
if analog_input_voltage > 2.5 then turn_on<br>
if 
 output_mode = 0<br>rem output will turn on when the (voltage) analog input<br>rem exceeds 2.5V and off when it falls below 1.5V<br>loop:<br>if analog_input_voltage > 2.5 then turn_on<br>if analog_input_voltage < 1.5 then turn_off<br>wait 1<br>
wait 1
 rem output will turn on when the (voltage<br>rem exceeds 2.5V and off when it falls be<br>loop:<br>if analog_input_voltage > 2.5 then turn_o<br>if analog_input_voltage < 1.5 then turn_o<br>wait 1<br>goto loop<br>turn_on:
turn_on:
 if analog_input_voltage > 2.5 then turn_on<br>if analog_input_voltage < 1.5 then turn_off<br>wait 1<br>goto loop<br>turn_on:<br>output_mode = 1<br>wait 1<br>goto loop
wait 1
 manalog_mpat_voltage < 1.5 then tam_of<br>wait 1<br>goto loop<br>turn_on:<br>output_mode = 1<br>wait 1<br>goto loop<br>turn_off:
turn_off:
 turn_on:<br>output_mode = 1<br>wait 1<br>goto loop<br>turn_off:<br>output_mode = 0<br>wait 1<br>goto loop
wait 1
 backpac_mode = 1<br>wait 1<br>goto loop<br>turn_off:<br>output_mode = 0<br>wait 1<br>goto loop
```
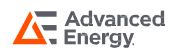

# Section 4 EXAMPLES

### 4.4 EXAMPLE 5: Arbitrary Waveform

The following is an example of an arbitrary waveform generated with a script:

```
AMPLE 5: Arbitrary Waveform<br>Iowing is an example of an arbitrary waveform generate<br>rem EXAMPLE 5 - Arbitrary waveform<br>rem initial conditions<br>veltage estecint = 12
rem initial conditions
 AMPLE 5: Arbitrary Waveform<br>lowing is an example of an arbitrary wavefor<br>rem EXAMPLE 5 - Arbitrary waveform<br>rem initial conditions<br>voltage_setpoint = 12<br>current_setpoint = 40<br>power_setpoint = 1500
 llowing is an example of an arbitrary wavefor<br>rem EXAMPLE 5 - Arbitrary waveform<br>rem initial conditions<br>voltage_setpoint = 12<br>current_setpoint = 40<br>power_setpoint = 1500<br>output_mode = 1
 rem EXAMPLE 5 - Arbitrary waveform<br>rem initial conditions<br>voltage_setpoint = 12<br>current_setpoint = 40<br>power_setpoint = 1500<br>output_mode = 1<br>wait 500
 rem EXAMPLE 5 - Arbitrary waveform<br>rem initial conditions<br>voltage_setpoint = 12<br>current_setpoint = 40<br>power_setpoint = 1500<br>output_mode = 1<br>wait 500
wait 500
 rem initial conditions<br>voltage_setpoint = 12<br>current_setpoint = 1500<br>output_mode = 1<br>wait 500<br>rem step through peices of waveform<br>gosub step1<br>gosub step2
 voltage_setpoint = 12<br>current_setpoint = 40<br>power_setpoint = 1500<br>output_mode = 1<br>wait 500<br>rem step through peices of waveform<br>gosub step1<br>gosub step2<br>gosub step3
 power_setpoint = 40<br>power_setpoint = 1500<br>output_mode = 1<br>wait 500<br>rem step through peices of waveform<br>gosub step2<br>gosub step3<br>gosub step4
 power_setpoint = 1000<br>
output_mode = 1<br>
wait 500<br>
rem step through peices of waveform<br>
gosub step1<br>
gosub step3<br>
gosub step4<br>
End
 but_mode = 1<br>wait 500<br>rem step through peices of waveform<br>gosub step1<br>gosub step3<br>gosub step4<br>End
End
 rem step amodgin periods or waverorm<br>gosub step1<br>gosub step3<br>gosub step4<br>End<br>rem step 1 - drop to 3V and hold for 250ms then ramp to 6V over 50ms<br>step1:<br>voltage_setpoint = 3
step1:
 gosub step2<br>gosub step3<br>gosub step4<br>End<br>rem step 1 - drop to 3V and hold for 250ms then ram<br>step1:<br>voltage_setpoint = 3<br>wait 250<br>for i=3 to 6 step 0.06
wait 250
for i=3 to 6 step 0.06
 rem step 1 - drop to 3V and hold for 250ms then ram<br>step1:<br>voltage_setpoint = 3<br>wait 250<br>for i=3 to 6 step 0.06<br>voltage_setpoint = i<br>wait 1<br>wait 1
wait 1
next i
Return
 want 200<br>for i=3 to 6 step 0.06<br>voltage_setpoint = i<br>wait 1<br>next i<br>Return<br>rem step 2 - output 5 cycles of 4V to 8V sinusoid with frequency of 5Hz<br>step2:<br>gosub step2b
step2:
 voltage_setpolit = 1<br>
wait 1<br>
next i<br>
Return<br>
rem step 2 - output 5 cycles of 4V to 8V sir<br>
step2:<br>
gosub step2b<br>
gosub step2b<br>
gosub step2b
 want 1<br>next i<br>Return<br>rem step 2 - output 5 cycles of 4V to 8V sir<br>step2:<br>gosub step2b<br>gosub step2b<br>gosub step2b<br>gosub step2b
 Return<br>rem step 2 - output 5 cycles of 4V to 8V sir<br>step2:<br>gosub step2b<br>gosub step2b<br>gosub step2b<br>gosub step2b
 rem step 2 - output 5 cycles of 4V to 8V sir<br>step2:<br>gosub step2b<br>gosub step2b<br>gosub step2b<br>gosub step2b<br>anced Rev
```
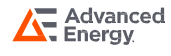

```
EXAMPLES<br>gosub step2b<br>Return<br>remated <sup>2b</sup> authut are avela
Return
 rem 4 EXAMPLES<br>gosub step 2b<br>Return<br>rem step 2b - output one cycle<br>step 2b:<br>voltage_setpoint = 6
step2b:
 gosub step2b<br>Return<br>rem step 2b - output one cycle<br>step2b:<br>voltage_setpoint = 6<br>wait 1<br>voltage_setpoint = 6.062821518
wait 1
 Return<br>rem step 2b - output one cycle<br>step2b:<br>voltage_setpoint = 6<br>wait 1<br>voltage_setpoint = 6.062821518<br>wait 1<br>voltage_setpoint = 6.125581039
wait 1
 rem step 2b - output one cycle<br>step2b:<br>voltage_setpoint = 6<br>wait 1<br>voltage_setpoint = 6.062821518<br>wait 1<br>voltage_setpoint = 6.125581039<br>wait 1<br>voltage_setpoint = 6.188216627
wait 1
 voltage_setpoint = 6<br>
wait 1<br>
voltage_setpoint = 6.062821518<br>
wait 1<br>
voltage_setpoint = 6.125581039<br>
wait 1<br>
voltage_setpoint = 6.188216627<br>
wait 1<br>
voltage_setpoint = 6.250666467
wait 1
 voltage_setpoint = 6.062821518<br>wait 1<br>voltage_setpoint = 6.125581039<br>wait 1<br>voltage_setpoint = 6.250666467<br>wait 1<br>voltage_setpoint = 6.250666467<br>wait 1<br>voltage_setpoint = 6.31286893
wait 1
 voltage_setpoint = 6.125581039<br>wait 1<br>voltage_setpoint = 6.188216627<br>wait 1<br>voltage_setpoint = 6.250666467<br>wait 1<br>voltage_setpoint = 6.31286893<br>wait 1<br>voltage_setpoint = 6.374762629
wait 1
 voltage_setpoint = 6.188216627<br>wait 1<br>voltage_setpoint = 6.250666467<br>wait 1<br>voltage_setpoint = 6.31286893<br>wait 1<br>voltage_setpoint = 6.374762629<br>wait 1<br>voltage_setpoint = 6.436286483
wait 1
 voltage_setpoint = 6.250666467<br>wait 1<br>voltage_setpoint = 6.31286893<br>wait 1<br>voltage_setpoint = 6.436286483<br>wait 1<br>voltage_setpoint = 6.436286483<br>wait 1<br>voltage_setpoint = 6.497379774
wait 1
 voltage_setpoint = 6.31286893<br>wait 1<br>voltage_setpoint = 6.374762629<br>wait 1<br>voltage_setpoint = 6.436286483<br>wait 1<br>voltage_setpoint = 6.497379774<br>wait 1<br>voltage_setpoint = 6.557982212
wait 1
 voltage_setpoint = 6.374762629<br>wait 1<br>voltage_setpoint = 6.436286483<br>wait 1<br>voltage_setpoint = 6.497379774<br>wait 1<br>voltage_setpoint = 6.557982212<br>wait 1<br>voltage_setpoint = 6.618033989
wait 1
 voltage_setpoint = 6.436286483<br>wait 1<br>voltage_setpoint = 6.497379774<br>wait 1<br>voltage_setpoint = 6.557982212<br>wait 1<br>voltage_setpoint = 6.618033989<br>wait 1<br>voltage_setpoint = 6.67747584
wait 1
 voltage_setpoint = 6.497379774<br>wait 1<br>voltage_setpoint = 6.557982212<br>wait 1<br>voltage_setpoint = 6.618033989<br>wait 1<br>voltage_setpoint = 6.67747584<br>wait 1<br>voltage_setpoint = 6.736249105
wait 1
 voltage_setpoint = 6.557982212<br>wait 1<br>voltage_setpoint = 6.618033989<br>wait 1<br>voltage_setpoint = 6.67747584<br>wait 1<br>voltage_setpoint = 6.736249105<br>wait 1<br>voltage_setpoint = 6.794295781
wait 1
 voltage_setpoint = 6.618033989<br>wait 1<br>voltage_setpoint = 6.67747584<br>wait 1<br>voltage_setpoint = 6.736249105<br>wait 1<br>voltage_setpoint = 6.794295781<br>wait 1
wait 1
```
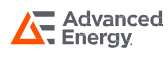

```
EXAMPLES<br>voltage_setpoint = 6.851558583<br>wait 1<br>voltage_setpoint = 6.907980999
wait 1
 ion 4 EXAMPLES<br>voltage_setpoint = 6.851558583<br>wait 1<br>voltage_setpoint = 6.907980999<br>wait 1<br>voltage_setpoint = 6.963507348
wait 1
 voltage_setpoint = 6.851558583<br>wait 1<br>voltage_setpoint = 6.907980999<br>wait 1<br>voltage_setpoint = 6.963507348<br>wait 1<br>voltage_setpoint = 7.018082832
wait 1
 voltage_setpoint = 6.851558583<br>wait 1<br>voltage_setpoint = 6.907980999<br>wait 1<br>voltage_setpoint = 6.963507348<br>wait 1<br>voltage_setpoint = 7.018082832<br>wait 1<br>voltage_setpoint = 7.07165359
wait 1
 voltage_setpoint = 6.907980999<br>wait 1<br>voltage_setpoint = 6.963507348<br>wait 1<br>voltage_setpoint = 7.018082832<br>wait 1<br>voltage_setpoint = 7.07165359<br>wait 1<br>voltage_setpoint = 7.124166756
wait 1
 voltage_setpoint = 6.963507348<br>wait 1<br>voltage_setpoint = 7.018082832<br>wait 1<br>voltage_setpoint = 7.07165359<br>wait 1<br>voltage_setpoint = 7.124166756<br>wait 1<br>voltage_setpoint = 7.175570505
wait 1
 voltage_setpoint = 7.018082832<br>wait 1<br>voltage_setpoint = 7.07165359<br>wait 1<br>voltage_setpoint = 7.124166756<br>wait 1<br>voltage_setpoint = 7.175570505<br>wait 1<br>voltage_setpoint = 7.225814107
wait 1
 voltage_setpoint = 7.07165359<br>wait 1<br>voltage_setpoint = 7.124166756<br>wait 1<br>voltage_setpoint = 7.175570505<br>wait 1<br>voltage_setpoint = 7.225814107<br>wait 1<br>voltage_setpoint = 7.274847979
wait 1
 voltage_setpoint = 7.124166756<br>wait 1<br>voltage_setpoint = 7.175570505<br>wait 1<br>voltage_setpoint = 7.274847979<br>wait 1<br>voltage_setpoint = 7.274847979<br>wait 1<br>voltage_setpoint = 7.322623731
wait 1
 voltage_setpoint = 7.175570505<br>wait 1<br>voltage_setpoint = 7.225814107<br>wait 1<br>voltage_setpoint = 7.274847979<br>wait 1<br>voltage_setpoint = 7.322623731<br>wait 1<br>voltage_setpoint = 7.369094212
wait 1
 voltage_setpoint = 7.225814107<br>wait 1<br>voltage_setpoint = 7.274847979<br>wait 1<br>voltage_setpoint = 7.322623731<br>wait 1<br>voltage_setpoint = 7.369094212<br>wait 1<br>voltage_setpoint = 7.414213562
wait 1
 voltage_setpoint = 7.274847979<br>wait 1<br>voltage_setpoint = 7.322623731<br>wait 1<br>voltage_setpoint = 7.414213562<br>wait 1<br>voltage_setpoint = 7.457937255<br>wait 1
wait 1
 voltage_setpoint = 7.322623731<br>wait 1<br>voltage_setpoint = 7.369094212<br>wait 1<br>voltage_setpoint = 7.414213562<br>wait 1<br>voltage_setpoint = 7.457937255<br>wait 1<br>voltage_setpoint = 7.500222139
wait 1
 voltage_setpoint = 7.369094212<br>wait 1<br>voltage_setpoint = 7.414213562<br>wait 1<br>voltage_setpoint = 7.500222139<br>wait 1<br>voltage_setpoint = 7.541026486<br>wait 1
wait 1
 voltage_setpoint = 7.414213562<br>wait 1<br>voltage_setpoint = 7.457937255<br>wait 1<br>voltage_setpoint = 7.500222139<br>wait 1<br>voltage_setpoint = 7.541026486<br>wait 1<br>voltage_setpoint = 7.580310025
wait 1
 voltage_setpoint = 7.457937255<br>wait 1<br>voltage_setpoint = 7.500222139<br>wait 1<br>voltage_setpoint = 7.541026486<br>wait 1<br>voltage_setpoint = 7.580310025<br>wait 1<br>voltage_setpoint = 7.618033989
wait 1
 voltage_setpoint = 7.500222139<br>
wait 1<br>
voltage_setpoint = 7.541026486<br>
wait 1<br>
voltage_setpoint = 7.580310025<br>
wait 1<br>
voltage_setpoint = 7.618033989<br>
anced<br>
Rev. 05.20.21_#:
```
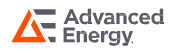

```
wait 1
 ion 4 EXAMPLES<br>wait 1<br>voltage_setpoint = 7.654161149<br>wait 1<br>voltage_setpoint = 7.688655851
wait 1
 ion 4 EXAMPLES<br>
wait 1<br>
voltage_setpoint = 7.654161149<br>
wait 1<br>
voltage_setpoint = 7.688655851<br>
wait 1<br>
voltage_setpoint = 7.721484054
wait 1
 wait 1<br>voltage_setpoint = 7.654161149<br>wait 1<br>voltage_setpoint = 7.688655851<br>wait 1<br>voltage_setpoint = 7.721484054<br>wait 1<br>voltage_setpoint = 7.75261336
wait 1
 voltage_setpoint = 7.654161149<br>wait 1<br>voltage_setpoint = 7.688655851<br>wait 1<br>voltage_setpoint = 7.75261336<br>wait 1<br>voltage_setpoint = 7.75261336<br>wait 1<br>voltage_setpoint = 7.782013048
wait 1
 voltage_setpoint = 7.688655851<br>wait 1<br>voltage_setpoint = 7.721484054<br>wait 1<br>voltage_setpoint = 7.75261336<br>wait 1<br>voltage_setpoint = 7.782013048<br>wait 1<br>voltage_setpoint = 7.809654105
wait 1
 voltage_setpoint = 7.721484054<br>wait 1<br>voltage_setpoint = 7.75261336<br>wait 1<br>voltage_setpoint = 7.782013048<br>wait 1<br>voltage_setpoint = 7.809654105<br>wait 1<br>voltage_setpoint = 7.835509251
wait 1
 voltage_setpoint = 7.75261336<br>wait 1<br>voltage_setpoint = 7.782013048<br>wait 1<br>voltage_setpoint = 7.809654105<br>wait 1<br>voltage_setpoint = 7.835509251<br>wait 1<br>voltage_setpoint = 7.835552972
wait 1
 voltage_setpoint = 7.782013048<br>wait 1<br>voltage_setpoint = 7.809654105<br>wait 1<br>voltage_setpoint = 7.835509251<br>wait 1<br>voltage_setpoint = 7.859552972<br>wait 1<br>voltage_setpoint = 7.881761538
wait 1
 voltage_setpoint = 7.809654105<br>wait 1<br>voltage_setpoint = 7.835509251<br>wait 1<br>voltage_setpoint = 7.859552972<br>wait 1<br>voltage_setpoint = 7.881761538<br>wait 1<br>voltage_setpoint = 7.902113033
wait 1
 voltage_setpoint = 7.835509251<br>wait 1<br>voltage_setpoint = 7.859552972<br>wait 1<br>voltage_setpoint = 7.902113033<br>wait 1<br>voltage_setpoint = 7.902113033<br>wait 1<br>voltage_setpoint = 7.920587371
wait 1
 voltage_setpoint = 7.859552972<br>wait 1<br>voltage_setpoint = 7.881761538<br>wait 1<br>voltage_setpoint = 7.902113033<br>wait 1<br>voltage_setpoint = 7.920587371<br>wait 1<br>voltage_setpoint = 7.937166322
wait 1
 voltage_setpoint = 7.881761538<br>wait 1<br>voltage_setpoint = 7.902113033<br>wait 1<br>voltage_setpoint = 7.920587371<br>wait 1<br>voltage_setpoint = 7.937166322<br>wait 1<br>voltage_setpoint = 7.951833524
wait 1
 voltage_setpoint = 7.902113033<br>wait 1<br>voltage_setpoint = 7.920587371<br>wait 1<br>voltage_setpoint = 7.937166322<br>wait 1<br>voltage_setpoint = 7.951833524<br>wait 1<br>voltage_setpoint = 7.964574501
wait 1
 voltage_setpoint = 7.920587371<br>wait 1<br>voltage_setpoint = 7.937166322<br>wait 1<br>voltage_setpoint = 7.951833524<br>wait 1<br>voltage_setpoint = 7.964574501<br>wait 1<br>voltage_setpoint = 7.975376681
wait 1
 voltage_setpoint = 7.937166322<br>wait 1<br>voltage_setpoint = 7.951833524<br>wait 1<br>voltage_setpoint = 7.964574501<br>wait 1<br>voltage_setpoint = 7.975376681<br>wait 1<br>voltage_setpoint = 7.984229403
wait 1
 voltage_setpoint = 7.951833524<br>wait 1<br>voltage_setpoint = 7.964574501<br>wait 1<br>voltage_setpoint = 7.975376681<br>wait 1<br>voltage_setpoint = 7.984229403<br>wait 1
wait 1
```
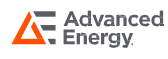

```
ion 4 EXAMPLES<br>voltage_setpoint = 7.991123929<br>wait 1<br>voltage_setpoint = 7.996053457
wait 1
 ion 4 EXAMPLES<br>voltage_setpoint = 7.991123929<br>wait 1<br>voltage_setpoint = 7.996053457<br>wait 1<br>voltage_setpoint = 7.999013121
wait 1
 voltage_setpoint = 7.991123929<br>wait 1<br>voltage_setpoint = 7.996053457<br>wait 1<br>voltage_setpoint = 7.999013121<br>wait 1<br>voltage_setpoint = 8
wait 1
 voltage_setpoint = 7.991123929<br>wait 1<br>voltage_setpoint = 7.996053457<br>wait 1<br>voltage_setpoint = 7.999013121<br>wait 1<br>voltage_setpoint = 8<br>wait 1<br>voltage_setpoint = 7.999013121
wait 1
 voltage_setpoint = 7.996053457<br>wait 1<br>voltage_setpoint = 7.999013121<br>wait 1<br>woltage_setpoint = 7.999013121<br>wait 1<br>voltage_setpoint = 7.996053457
wait 1
 voltage_setpoint = 7.999013121<br>
wait 1<br>
voltage_setpoint = 8<br>
wait 1<br>
voltage_setpoint = 7.999013121<br>
wait 1<br>
voltage_setpoint = 7.996053457<br>
wait 1<br>
voltage_setpoint = 7.991123929
wait 1
 voltage_setpoint = 8<br>
wait 1<br>
voltage_setpoint = 7.999013121<br>
wait 1<br>
voltage_setpoint = 7.996053457<br>
wait 1<br>
voltage_setpoint = 7.991123929<br>
wait 1<br>
voltage_setpoint = 7.984229403
wait 1
 voltage_setpoint = 7.999013121<br>wait 1<br>voltage_setpoint = 7.996053457<br>wait 1<br>voltage_setpoint = 7.991123929<br>wait 1<br>voltage_setpoint = 7.984229403<br>wait 1<br>voltage_setpoint = 7.975376681
wait 1
 voltage_setpoint = 7.996053457<br>wait 1<br>voltage_setpoint = 7.991123929<br>wait 1<br>voltage_setpoint = 7.975376681<br>wait 1<br>voltage_setpoint = 7.975376681<br>wait 1<br>voltage_setpoint = 7.964574501
wait 1
 voltage_setpoint = 7.991123929<br>wait 1<br>voltage_setpoint = 7.984229403<br>wait 1<br>voltage_setpoint = 7.964574501<br>wait 1<br>voltage_setpoint = 7.964574501<br>wait 1<br>voltage_setpoint = 7.951833524
wait 1
 voltage_setpoint = 7.984229403<br>wait 1<br>voltage_setpoint = 7.975376681<br>wait 1<br>voltage_setpoint = 7.964574501<br>wait 1<br>voltage_setpoint = 7.951833524<br>wait 1<br>voltage_setpoint = 7.937166322
wait 1
 voltage_setpoint = 7.975376681<br>wait 1<br>voltage_setpoint = 7.964574501<br>wait 1<br>voltage_setpoint = 7.951833524<br>wait 1<br>voltage_setpoint = 7.937166322<br>wait 1<br>voltage_setpoint = 7.920587371
wait 1
 voltage_setpoint = 7.964574501<br>wait 1<br>voltage_setpoint = 7.951833524<br>wait 1<br>voltage_setpoint = 7.920587371<br>wait 1<br>voltage_setpoint = 7.920587371<br>wait 1<br>voltage_setpoint = 7.902113033
wait 1
 voltage_setpoint = 7.951833524<br>wait 1<br>voltage_setpoint = 7.937166322<br>wait 1<br>voltage_setpoint = 7.920587371<br>wait 1<br>voltage_setpoint = 7.902113033<br>wait 1<br>voltage_setpoint = 7.881761538
wait 1
 voltage_setpoint = 7.937166322<br>wait 1<br>voltage_setpoint = 7.920587371<br>wait 1<br>voltage_setpoint = 7.902113033<br>wait 1<br>voltage_setpoint = 7.881761538<br>wait 1<br>voltage_setpoint = 7.859552972
wait 1
 voltage_setpoint = 7.920587371<br>wait 1<br>voltage_setpoint = 7.902113033<br>wait 1<br>voltage_setpoint = 7.859552972<br>wait 1<br>voltage_setpoint = 7.859552972<br>wait 1<br>voltage_setpoint = 7.835509251
wait 1
 voltage_setpoint = 7.902113033<br>
wait 1<br>
voltage_setpoint = 7.881761538<br>
wait 1<br>
voltage_setpoint = 7.859552972<br>
wait 1<br>
voltage_setpoint = 7.835509251<br>
anced<br>
Rev. 05.20.21_#:
```
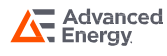

```
wait 1
 ion 4 EXAMPLES<br>wait 1<br>voltage_setpoint = 7.809654105<br>wait 1<br>voltage_setpoint = 7.782013048
wait 1
 ion 4 EXAMPLES<br>
wait 1<br>
voltage_setpoint = 7.809654105<br>
wait 1<br>
voltage_setpoint = 7.782013048<br>
wait 1<br>
voltage_setpoint = 7.75261336
wait 1
 wait 1<br>voltage_setpoint = 7.809654105<br>wait 1<br>voltage_setpoint = 7.782013048<br>wait 1<br>voltage_setpoint = 7.75261336<br>wait 1<br>voltage_setpoint = 7.721484054
wait 1
 voltage_setpoint = 7.809654105<br>wait 1<br>voltage_setpoint = 7.782013048<br>wait 1<br>voltage_setpoint = 7.75261336<br>wait 1<br>voltage_setpoint = 7.721484054<br>wait 1<br>voltage_setpoint = 7.688655851
wait 1
 voltage_setpoint = 7.782013048<br>wait 1<br>voltage_setpoint = 7.75261336<br>wait 1<br>voltage_setpoint = 7.721484054<br>wait 1<br>voltage_setpoint = 7.688655851<br>wait 1<br>voltage_setpoint = 7.654161149
wait 1
 voltage_setpoint = 7.75261336<br>wait 1<br>voltage_setpoint = 7.721484054<br>wait 1<br>voltage_setpoint = 7.688655851<br>wait 1<br>voltage_setpoint = 7.654161149<br>wait 1<br>voltage_setpoint = 7.618033989
wait 1
 voltage_setpoint = 7.721484054<br>wait 1<br>voltage_setpoint = 7.688655851<br>wait 1<br>voltage_setpoint = 7.654161149<br>wait 1<br>voltage_setpoint = 7.618033989<br>wait 1<br>voltage_setpoint = 7.580310025
wait 1
 voltage_setpoint = 7.688655851<br>wait 1<br>voltage_setpoint = 7.654161149<br>wait 1<br>voltage_setpoint = 7.580310025<br>wait 1<br>voltage_setpoint = 7.580310025<br>wait 1<br>voltage_setpoint = 7.541026486
wait 1
 voltage_setpoint = 7.654161149<br>wait 1<br>voltage_setpoint = 7.618033989<br>wait 1<br>voltage_setpoint = 7.580310025<br>wait 1<br>voltage_setpoint = 7.541026486<br>wait 1<br>voltage_setpoint = 7.500222139
wait 1
 voltage_setpoint = 7.618033989<br>wait 1<br>voltage_setpoint = 7.580310025<br>wait 1<br>voltage_setpoint = 7.541026486<br>wait 1<br>voltage_setpoint = 7.500222139<br>wait 1<br>voltage_setpoint = 7.457937255
wait 1
 voltage_setpoint = 7.580310025<br>wait 1<br>voltage_setpoint = 7.541026486<br>wait 1<br>voltage_setpoint = 7.500222139<br>wait 1<br>voltage_setpoint = 7.457937255<br>wait 1<br>voltage_setpoint = 7.414213562
wait 1
 voltage_setpoint = 7.541026486<br>wait 1<br>voltage_setpoint = 7.500222139<br>wait 1<br>voltage_setpoint = 7.457937255<br>wait 1<br>voltage_setpoint = 7.414213562<br>wait 1<br>voltage_setpoint = 7.369094212
wait 1
 voltage_setpoint = 7.500222139<br>wait 1<br>voltage_setpoint = 7.457937255<br>wait 1<br>voltage_setpoint = 7.369094212<br>wait 1<br>voltage_setpoint = 7.322623731<br>voltage_setpoint = 7.322623731
wait 1
 voltage_setpoint = 7.457937255<br>wait 1<br>voltage_setpoint = 7.414213562<br>wait 1<br>voltage_setpoint = 7.369094212<br>wait 1<br>voltage_setpoint = 7.322623731<br>wait 1<br>voltage_setpoint = 7.274847979
wait 1
 voltage_setpoint = 7.414213562<br>wait 1<br>voltage_setpoint = 7.369094212<br>wait 1<br>voltage_setpoint = 7.322623731<br>wait 1<br>voltage_setpoint = 7.274847979<br>wait 1<br>voltage_setpoint = 7.225814107
wait 1
 voltage_setpoint = 7.369094212<br>wait 1<br>voltage_setpoint = 7.322623731<br>wait 1<br>voltage_setpoint = 7.274847979<br>wait 1<br>voltage_setpoint = 7.225814107<br>wait 1
wait 1
```
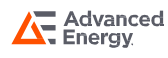

```
ion 4 EXAMPLES<br>voltage_setpoint = 7.175570505<br>wait 1<br>voltage_setpoint = 7.124166756
wait 1
 ion 4 EXAMPLES<br>voltage_setpoint = 7.175570505<br>wait 1<br>voltage_setpoint = 7.124166756<br>wait 1<br>voltage_setpoint = 7.07165359
wait 1
 voltage_setpoint = 7.175570505<br>wait 1<br>voltage_setpoint = 7.124166756<br>wait 1<br>voltage_setpoint = 7.07165359<br>wait 1<br>voltage_setpoint = 7.018082832
wait 1
 voltage_setpoint = 7.175570505<br>wait 1<br>voltage_setpoint = 7.124166756<br>wait 1<br>voltage_setpoint = 7.07165359<br>wait 1<br>voltage_setpoint = 7.018082832<br>wait 1<br>voltage_setpoint = 6.963507348
wait 1
 voltage_setpoint = 7.124166756<br>wait 1<br>voltage_setpoint = 7.07165359<br>wait 1<br>voltage_setpoint = 7.018082832<br>wait 1<br>voltage_setpoint = 6.963507348<br>wait 1<br>voltage_setpoint = 6.907980999
wait 1
 voltage_setpoint = 7.07165359<br>wait 1<br>voltage_setpoint = 7.018082832<br>wait 1<br>voltage_setpoint = 6.963507348<br>wait 1<br>voltage_setpoint = 6.907980999<br>wait 1<br>voltage_setpoint = 6.851558583
wait 1
 voltage_setpoint = 7.018082832<br>wait 1<br>voltage_setpoint = 6.963507348<br>wait 1<br>voltage_setpoint = 6.907980999<br>wait 1<br>voltage_setpoint = 6.851558583<br>wait 1<br>voltage_setpoint = 6.794295781
wait 1
 voltage_setpoint = 6.963507348<br>wait 1<br>voltage_setpoint = 6.907980999<br>wait 1<br>voltage_setpoint = 6.851558583<br>wait 1<br>voltage_setpoint = 6.794295781<br>wait 1<br>voltage_setpoint = 6.736249105
wait 1
 voltage_setpoint = 6.907980999<br>wait 1<br>voltage_setpoint = 6.851558583<br>wait 1<br>voltage_setpoint = 6.794295781<br>wait 1<br>voltage_setpoint = 6.736249105<br>wait 1<br>voltage_setpoint = 6.67747584
wait 1
 voltage_setpoint = 6.851558583<br>wait 1<br>voltage_setpoint = 6.794295781<br>wait 1<br>voltage_setpoint = 6.67747584<br>wait 1<br>voltage_setpoint = 6.67747584<br>wait 1<br>voltage_setpoint = 6.618033989
wait 1
 voltage_setpoint = 6.794295781<br>wait 1<br>voltage_setpoint = 6.736249105<br>wait 1<br>voltage_setpoint = 6.618033989<br>wait 1<br>voltage_setpoint = 6.618033989<br>wait 1<br>voltage_setpoint = 6.557982212
wait 1
 voltage_setpoint = 6.736249105<br>wait 1<br>voltage_setpoint = 6.67747584<br>wait 1<br>voltage_setpoint = 6.618033989<br>wait 1<br>voltage_setpoint = 6.557982212<br>wait 1<br>voltage_setpoint = 6.497379774
wait 1
 voltage_setpoint = 6.67747584<br>wait 1<br>voltage_setpoint = 6.618033989<br>wait 1<br>voltage_setpoint = 6.557982212<br>wait 1<br>voltage_setpoint = 6.497379774<br>wait 1<br>voltage_setpoint = 6.436286483
wait 1
 voltage_setpoint = 6.618033989<br>wait 1<br>voltage_setpoint = 6.557982212<br>wait 1<br>voltage_setpoint = 6.497379774<br>wait 1<br>voltage_setpoint = 6.436286483<br>wait 1<br>voltage_setpoint = 6.374762629
wait 1
 voltage_setpoint = 6.557982212<br>wait 1<br>voltage_setpoint = 6.497379774<br>wait 1<br>voltage_setpoint = 6.436286483<br>wait 1<br>voltage_setpoint = 6.374762629<br>wait 1<br>voltage_setpoint = 6.31286893
wait 1
 voltage_setpoint = 6.497379774<br>wait 1<br>voltage_setpoint = 6.436286483<br>wait 1<br>voltage_setpoint = 6.374762629<br>wait 1<br>voltage_setpoint = 6.31286893<br>wait 1<br>voltage_setpoint = 6.250666467
wait 1
 voltage_setpoint = 6.436286483<br>
wait 1<br>
voltage_setpoint = 6.374762629<br>
wait 1<br>
voltage_setpoint = 6.31286893<br>
wait 1<br>
voltage_setpoint = 6.250666467<br>
anced<br>
Rev. 05.20.21_#;
```
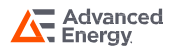

```
wait 1
 ion 4 EXAMPLES<br>wait 1<br>voltage_setpoint = 6.188216627<br>wait 1<br>voltage_setpoint = 6.125581039
wait 1
 ion 4 EXAMPLES<br>
wait 1<br>
voltage_setpoint = 6.188216627<br>
wait 1<br>
voltage_setpoint = 6.125581039<br>
wait 1<br>
voltage_setpoint = 6.062821518
wait 1
 wait 1<br>voltage_setpoint = 6.188216627<br>wait 1<br>voltage_setpoint = 6.125581039<br>wait 1<br>voltage_setpoint = 6.062821518<br>wait 1<br>voltage_setpoint = 6
wait 1
 voltage_setpoint = 6.188216627<br>wait 1<br>voltage_setpoint = 6.125581039<br>wait 1<br>voltage_setpoint = 6.062821518<br>wait 1<br>voltage_setpoint = 6<br>wait 1<br>voltage_setpoint = 5.937178482
wait 1
 voltage_setpoint = 6.125581039<br>wait 1<br>voltage_setpoint = 6.062821518<br>wait 1<br>voltage_setpoint = 6<br>wait 1<br>voltage_setpoint = 5.937178482<br>wait 1<br>voltage_setpoint = 5.874418961
wait 1
 voltage_setpoint = 6.062821518<br>wait 1<br>voltage_setpoint = 6<br>wait 1<br>voltage_setpoint = 5.937178482<br>wait 1<br>voltage_setpoint = 5.874418961<br>wait 1<br>voltage_setpoint = 5.811783373
wait 1
 voltage_setpoint = 6<br>
wait 1<br>
voltage_setpoint = 5.937178482<br>
wait 1<br>
voltage_setpoint = 5.874418961<br>
wait 1<br>
voltage_setpoint = 5.811783373<br>
wait 1<br>
voltage_setpoint = 5.749333533
wait 1
 voltage_setpoint = 5.937178482<br>
wait 1<br>
voltage_setpoint = 5.874418961<br>
wait 1<br>
voltage_setpoint = 5.811783373<br>
wait 1<br>
voltage_setpoint = 5.749333533<br>
wait 1<br>
voltage_setpoint = 5.68713107
wait 1
 voltage_setpoint = 5.874418961<br>wait 1<br>voltage_setpoint = 5.811783373<br>wait 1<br>voltage_setpoint = 5.749333533<br>wait 1<br>voltage_setpoint = 5.68713107<br>wait 1<br>voltage_setpoint = 5.625237371
wait 1
 voltage_setpoint = 5.811783373<br>wait 1<br>voltage_setpoint = 5.749333533<br>wait 1<br>voltage_setpoint = 5.68713107<br>wait 1<br>voltage_setpoint = 5.625237371<br>wait 1<br>voltage_setpoint = 5.563713517
wait 1
 voltage_setpoint = 5.749333533<br>
wait 1<br>
voltage_setpoint = 5.68713107<br>
wait 1<br>
voltage_setpoint = 5.625237371<br>
wait 1<br>
voltage_setpoint = 5.563713517<br>
wait 1<br>
voltage_setpoint = 5.502620226
wait 1
 voltage_setpoint = 5.68713107<br>wait 1<br>voltage_setpoint = 5.625237371<br>wait 1<br>voltage_setpoint = 5.563713517<br>wait 1<br>voltage_setpoint = 5.502620226<br>wait 1<br>voltage_setpoint = 5.442017788
wait 1
 voltage_setpoint = 5.625237371<br>wait 1<br>voltage_setpoint = 5.563713517<br>wait 1<br>voltage_setpoint = 5.502620226<br>wait 1<br>voltage_setpoint = 5.442017788<br>wait 1<br>voltage_setpoint = 5.381966011
wait 1
 voltage_setpoint = 5.563713517<br>wait 1<br>voltage_setpoint = 5.502620226<br>wait 1<br>voltage_setpoint = 5.442017788<br>wait 1<br>voltage_setpoint = 5.381966011<br>wait 1<br>voltage_setpoint = 5.32252416
wait 1
 voltage_setpoint = 5.502620226<br>wait 1<br>voltage_setpoint = 5.442017788<br>wait 1<br>voltage_setpoint = 5.381966011<br>wait 1<br>voltage_setpoint = 5.32252416<br>wait 1<br>voltage_setpoint = 5.263750895
wait 1
 voltage_setpoint = 5.442017788<br>wait 1<br>voltage_setpoint = 5.381966011<br>wait 1<br>voltage_setpoint = 5.32252416<br>wait 1<br>voltage_setpoint = 5.263750895<br>wait 1
wait 1
```
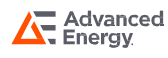

```
ion 4 EXAMPLES<br>voltage_setpoint = 5.205704219<br>wait 1<br>voltage_setpoint = 5.148441417
wait 1
 ion 4 EXAMPLES<br>voltage_setpoint = 5.205704219<br>wait 1<br>voltage_setpoint = 5.148441417<br>wait 1<br>voltage_setpoint = 5.092019001
wait 1
 voltage_setpoint = 5.205704219<br>wait 1<br>voltage_setpoint = 5.148441417<br>wait 1<br>voltage_setpoint = 5.092019001<br>wait 1<br>voltage_setpoint = 5.036492652
wait 1
 voltage_setpoint = 5.205704219<br>
wait 1<br>
voltage_setpoint = 5.148441417<br>
wait 1<br>
voltage_setpoint = 5.092019001<br>
wait 1<br>
voltage_setpoint = 5.036492652<br>
wait 1<br>
voltage_setpoint = 4.981917168
wait 1
 voltage_setpoint = 5.148441417<br>wait 1<br>voltage_setpoint = 5.092019001<br>wait 1<br>voltage_setpoint = 5.036492652<br>wait 1<br>voltage_setpoint = 4.981917168<br>wait 1<br>voltage_setpoint = 4.92834641
wait 1
 voltage_setpoint = 5.092019001<br>wait 1<br>voltage_setpoint = 5.036492652<br>wait 1<br>voltage_setpoint = 4.92834641<br>wait 1<br>voltage_setpoint = 4.92834641<br>wait 1<br>voltage_setpoint = 4.875833244
wait 1
 voltage_setpoint = 5.036492652<br>wait 1<br>voltage_setpoint = 4.981917168<br>wait 1<br>voltage_setpoint = 4.875833244<br>wait 1<br>voltage_setpoint = 4.875833244<br>wait 1<br>voltage_setpoint = 4.824429495
wait 1
 voltage_setpoint = 4.981917168<br>wait 1<br>voltage_setpoint = 4.92834641<br>wait 1<br>voltage_setpoint = 4.875833244<br>wait 1<br>voltage_setpoint = 4.824429495<br>wait 1<br>voltage_setpoint = 4.774185893
wait 1
 voltage_setpoint = 4.92834641<br>wait 1<br>voltage_setpoint = 4.875833244<br>wait 1<br>voltage_setpoint = 4.824429495<br>wait 1<br>voltage_setpoint = 4.774185893<br>wait 1<br>voltage_setpoint = 4.725152021
wait 1
 voltage_setpoint = 4.875833244<br>wait 1<br>voltage_setpoint = 4.824429495<br>wait 1<br>voltage_setpoint = 4.774185893<br>wait 1<br>voltage_setpoint = 4.725152021<br>wait 1<br>voltage_setpoint = 4.677376269
wait 1
 voltage_setpoint = 4.824429495<br>wait 1<br>voltage_setpoint = 4.774185893<br>wait 1<br>voltage_setpoint = 4.677376269<br>wait 1<br>voltage_setpoint = 4.630905788
wait 1
 voltage_setpoint = 4.774185893<br>wait 1<br>voltage_setpoint = 4.725152021<br>wait 1<br>voltage_setpoint = 4.630905788<br>wait 1<br>voltage_setpoint = 4.630905788<br>wait 1<br>voltage_setpoint = 4.585786438
wait 1
 voltage_setpoint = 4.725152021<br>wait 1<br>voltage_setpoint = 4.677376269<br>wait 1<br>voltage_setpoint = 4.630905788<br>wait 1<br>voltage_setpoint = 4.585786438<br>wait 1<br>voltage_setpoint = 4.542062745
wait 1
 voltage_setpoint = 4.677376269<br>wait 1<br>voltage_setpoint = 4.630905788<br>wait 1<br>voltage_setpoint = 4.585786438<br>wait 1<br>voltage_setpoint = 4.542062745<br>wait 1<br>voltage_setpoint = 4.499777861
wait 1
 voltage_setpoint = 4.630905788<br>wait 1<br>voltage_setpoint = 4.585786438<br>wait 1<br>voltage_setpoint = 4.499777861<br>wait 1<br>voltage_setpoint = 4.499777861<br>wait 1<br>voltage_setpoint = 4.458973514
wait 1
 voltage_setpoint = 4.585786438<br>wait 1<br>voltage_setpoint = 4.542062745<br>wait 1<br>voltage_setpoint = 4.499777861<br>wait 1<br>voltage_setpoint = 4.458973514<br>wait 1<br>voltage_setpoint = 4.419689975
wait 1
 voltage_setpoint = 4.542062745<br>
wait 1<br>
voltage_setpoint = 4.499777861<br>
wait 1<br>
voltage_setpoint = 4.458973514<br>
wait 1<br>
voltage_setpoint = 4.419689975<br>
anced<br>
Rev. 05.20.21_#:
```
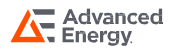

```
wait 1
 ion 4 EXAMPLES<br>wait 1<br>voltage_setpoint = 4.381966011<br>wait 1<br>voltage_setpoint = 4.345838851
wait 1
 ion 4 EXAMPLES<br>
wait 1<br>
voltage_setpoint = 4.381966011<br>
wait 1<br>
voltage_setpoint = 4.345838851<br>
wait 1<br>
voltage_setpoint = 4.311344149
wait 1
 wait 1<br>voltage_setpoint = 4.381966011<br>wait 1<br>voltage_setpoint = 4.345838851<br>wait 1<br>voltage_setpoint = 4.311344149<br>wait 1<br>voltage_setpoint = 4.278515946
wait 1
 voltage_setpoint = 4.381966011<br>
wait 1<br>
voltage_setpoint = 4.345838851<br>
wait 1<br>
voltage_setpoint = 4.278515946<br>
wait 1<br>
voltage_setpoint = 4.278515946<br>
wait 1<br>
voltage_setpoint = 4.24738664
wait 1
 voltage_setpoint = 4.345838851<br>wait 1<br>voltage_setpoint = 4.311344149<br>wait 1<br>voltage_setpoint = 4.24738664<br>wait 1<br>voltage_setpoint = 4.24738664<br>wait 1<br>voltage_setpoint = 4.217986952
wait 1
 voltage_setpoint = 4.311344149<br>wait 1<br>voltage_setpoint = 4.278515946<br>wait 1<br>voltage_setpoint = 4.217986952<br>wait 1<br>voltage_setpoint = 4.190345895
wait 1
 voltage_setpoint = 4.278515946<br>wait 1<br>voltage_setpoint = 4.24738664<br>wait 1<br>voltage_setpoint = 4.217986952<br>wait 1<br>voltage_setpoint = 4.190345895<br>wait 1<br>voltage_setpoint = 4.164490749
wait 1
 voltage_setpoint = 4.24738664<br>wait 1<br>voltage_setpoint = 4.217986952<br>wait 1<br>voltage_setpoint = 4.164490749<br>wait 1<br>voltage_setpoint = 4.164490749<br>wait 1<br>voltage_setpoint = 4.140447028
wait 1
 voltage_setpoint = 4.217986952<br>wait 1<br>voltage_setpoint = 4.190345895<br>wait 1<br>voltage_setpoint = 4.164490749<br>wait 1<br>voltage_setpoint = 4.140447028<br>wait 1<br>voltage_setpoint = 4.118238462
wait 1
 voltage_setpoint = 4.190345895<br>wait 1<br>voltage_setpoint = 4.164490749<br>wait 1<br>voltage_setpoint = 4.118238462<br>wait 1<br>voltage_setpoint = 4.097886967
wait 1
 voltage_setpoint = 4.164490749<br>wait 1<br>voltage_setpoint = 4.140447028<br>wait 1<br>voltage_setpoint = 4.097886967<br>wait 1<br>voltage_setpoint = 4.097886967<br>wait 1<br>voltage_setpoint = 4.079412629
wait 1
 voltage_setpoint = 4.140447028<br>wait 1<br>voltage_setpoint = 4.118238462<br>wait 1<br>voltage_setpoint = 4.097886967<br>wait 1<br>voltage_setpoint = 4.079412629<br>wait 1<br>voltage_setpoint = 4.062833678
wait 1
 voltage_setpoint = 4.118238462<br>wait 1<br>voltage_setpoint = 4.097886967<br>wait 1<br>voltage_setpoint = 4.062833678<br>wait 1<br>voltage_setpoint = 4.062833678<br>wait 1<br>voltage_setpoint = 4.048166476
wait 1
 voltage_setpoint = 4.097886967<br>wait 1<br>voltage_setpoint = 4.079412629<br>wait 1<br>voltage_setpoint = 4.062833678<br>wait 1<br>voltage_setpoint = 4.048166476<br>wait 1<br>voltage_setpoint = 4.035425499
wait 1
 voltage_setpoint = 4.079412629<br>wait 1<br>voltage_setpoint = 4.062833678<br>wait 1<br>voltage_setpoint = 4.048166476<br>wait 1<br>voltage_setpoint = 4.035425499<br>wait 1<br>voltage_setpoint = 4.024623319
wait 1
 voltage_setpoint = 4.062833678<br>wait 1<br>voltage_setpoint = 4.048166476<br>wait 1<br>voltage_setpoint = 4.035425499<br>wait 1<br>voltage_setpoint = 4.024623319<br>wait 1
wait 1
```
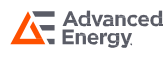

```
ion 4 EXAMPLES<br>voltage_setpoint = 4.015770597<br>wait 1<br>voltage_setpoint = 4.008876071
wait 1
 ion 4 EXAMPLES<br>voltage_setpoint = 4.015770597<br>wait 1<br>voltage_setpoint = 4.008876071<br>wait 1<br>voltage_setpoint = 4.003946543
wait 1
 voltage_setpoint = 4.015770597<br>wait 1<br>voltage_setpoint = 4.008876071<br>wait 1<br>voltage_setpoint = 4.003946543<br>wait 1<br>voltage_setpoint = 4.000986879
wait 1
 voltage_setpoint = 4.015770597<br>wait 1<br>voltage_setpoint = 4.008876071<br>wait 1<br>voltage_setpoint = 4.003946543<br>wait 1<br>voltage_setpoint = 4.000986879<br>wait 1<br>voltage_setpoint = 4
wait 1
 voltage_setpoint = 4.008876071<br>
wait 1<br>
voltage_setpoint = 4.003946543<br>
wait 1<br>
voltage_setpoint = 4.000986879<br>
wait 1<br>
voltage_setpoint = 4<br>
wait 1<br>
voltage_setpoint = 4.000986879
wait 1
 voltage_setpoint = 4.003946543<br>wait 1<br>voltage_setpoint = 4.000986879<br>wait 1<br>woltage_setpoint = 4.000986879<br>wait 1<br>voltage_setpoint = 4.003946543
wait 1
 voltage_setpoint = 4.000986879<br>wait 1<br>voltage_setpoint = 4<br>wait 1<br>voltage_setpoint = 4.000986879<br>wait 1<br>voltage_setpoint = 4.003946543<br>wait 1<br>voltage_setpoint = 4.008876071
wait 1
 voltage_setpoint = 4<br>
wait 1<br>
voltage_setpoint = 4.000986879<br>
wait 1<br>
voltage_setpoint = 4.003946543<br>
wait 1<br>
voltage_setpoint = 4.008876071<br>
wait 1<br>
voltage_setpoint = 4.015770597
wait 1
 voltage_setpoint = 4.000986879<br>wait 1<br>voltage_setpoint = 4.003946543<br>wait 1<br>voltage_setpoint = 4.015770597<br>wait 1<br>voltage_setpoint = 4.015770597<br>wait 1<br>voltage_setpoint = 4.024623319
wait 1
 voltage_setpoint = 4.003946543<br>wait 1<br>voltage_setpoint = 4.008876071<br>wait 1<br>voltage_setpoint = 4.015770597<br>wait 1<br>voltage_setpoint = 4.024623319<br>wait 1<br>voltage_setpoint = 4.035425499
wait 1
 voltage_setpoint = 4.008876071<br>wait 1<br>voltage_setpoint = 4.015770597<br>wait 1<br>voltage_setpoint = 4.024623319<br>wait 1<br>voltage_setpoint = 4.035425499<br>wait 1<br>voltage_setpoint = 4.048166476
wait 1
 voltage_setpoint = 4.015770597<br>wait 1<br>voltage_setpoint = 4.024623319<br>wait 1<br>voltage_setpoint = 4.048166476<br>wait 1<br>voltage_setpoint = 4.062833678
wait 1
 voltage_setpoint = 4.024623319<br>wait 1<br>voltage_setpoint = 4.035425499<br>wait 1<br>voltage_setpoint = 4.062833678<br>wait 1<br>voltage_setpoint = 4.062833678<br>wait 1<br>voltage_setpoint = 4.079412629
wait 1
 voltage_setpoint = 4.035425499<br>wait 1<br>voltage_setpoint = 4.048166476<br>wait 1<br>voltage_setpoint = 4.062833678<br>wait 1<br>voltage_setpoint = 4.079412629<br>wait 1<br>voltage_setpoint = 4.097886967
wait 1
 voltage_setpoint = 4.048166476<br>wait 1<br>voltage_setpoint = 4.062833678<br>wait 1<br>voltage_setpoint = 4.079412629<br>wait 1<br>voltage_setpoint = 4.097886967<br>wait 1<br>voltage_setpoint = 4.118238462
wait 1
 voltage_setpoint = 4.062833678<br>wait 1<br>voltage_setpoint = 4.079412629<br>wait 1<br>voltage_setpoint = 4.118238462<br>wait 1<br>voltage_setpoint = 4.140447028
wait 1
 voltage_setpoint = 4.079412629<br>
wait 1<br>
voltage_setpoint = 4.097886967<br>
wait 1<br>
voltage_setpoint = 4.118238462<br>
wait 1<br>
voltage_setpoint = 4.140447028<br>
anced<br>
Rev. 05.20.21_#:
```
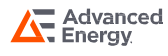

```
wait 1
 ion 4 EXAMPLES<br>wait 1<br>voltage_setpoint = 4.164490749<br>wait 1<br>voltage_setpoint = 4.190345895
wait 1
 ion 4 EXAMPLES<br>
wait 1<br>
voltage_setpoint = 4.164490749<br>
wait 1<br>
voltage_setpoint = 4.190345895<br>
wait 1<br>
voltage_setpoint = 4.217986952
wait 1
 wait 1<br>voltage_setpoint = 4.164490749<br>wait 1<br>voltage_setpoint = 4.190345895<br>wait 1<br>voltage_setpoint = 4.217986952<br>wait 1<br>voltage_setpoint = 4.24738664
wait 1
 voltage_setpoint = 4.164490749<br>wait 1<br>voltage_setpoint = 4.190345895<br>wait 1<br>voltage_setpoint = 4.217986952<br>wait 1<br>voltage_setpoint = 4.24738664<br>wait 1<br>voltage_setpoint = 4.278515946
wait 1
 voltage_setpoint = 4.190345895<br>wait 1<br>voltage_setpoint = 4.217986952<br>wait 1<br>voltage_setpoint = 4.278515946<br>wait 1<br>voltage_setpoint = 4.278515946<br>wait 1<br>voltage_setpoint = 4.311344149
wait 1
 voltage_setpoint = 4.217986952<br>wait 1<br>voltage_setpoint = 4.24738664<br>wait 1<br>voltage_setpoint = 4.311344149<br>wait 1<br>voltage_setpoint = 4.311344149<br>wait 1<br>voltage_setpoint = 4.345838851
wait 1
 voltage_setpoint = 4.24738664<br>wait 1<br>voltage_setpoint = 4.278515946<br>wait 1<br>voltage_setpoint = 4.345838851<br>wait 1<br>voltage_setpoint = 4.345838851<br>wait 1<br>voltage_setpoint = 4.381966011
wait 1
 voltage_setpoint = 4.278515946<br>wait 1<br>voltage_setpoint = 4.311344149<br>wait 1<br>voltage_setpoint = 4.381966011<br>wait 1<br>voltage_setpoint = 4.419689975
wait 1
 voltage_setpoint = 4.311344149<br>wait 1<br>voltage_setpoint = 4.345838851<br>wait 1<br>voltage_setpoint = 4.419689975<br>wait 1<br>voltage_setpoint = 4.419689975<br>wait 1<br>voltage_setpoint = 4.458973514
wait 1
 voltage_setpoint = 4.345838851<br>wait 1<br>voltage_setpoint = 4.381966011<br>wait 1<br>voltage_setpoint = 4.419689975<br>wait 1<br>woltage_setpoint = 4.458973514<br>wait 1<br>voltage_setpoint = 4.499777861
wait 1
 voltage_setpoint = 4.381966011<br>
wait 1<br>
voltage_setpoint = 4.419689975<br>
wait 1<br>
voltage_setpoint = 4.458973514<br>
wait 1<br>
voltage_setpoint = 4.499777861<br>
wait 1<br>
voltage_setpoint = 4.542062745
wait 1
 voltage_setpoint = 4.419689975<br>wait 1<br>voltage_setpoint = 4.458973514<br>wait 1<br>voltage_setpoint = 4.542062745<br>wait 1<br>voltage_setpoint = 4.585786438<br>wait 1
wait 1
 voltage_setpoint = 4.458973514<br>
wait 1<br>
voltage_setpoint = 4.499777861<br>
wait 1<br>
voltage_setpoint = 4.542062745<br>
wait 1<br>
voltage_setpoint = 4.585786438<br>
wait 1<br>
voltage_setpoint = 4.630905788
wait 1
 voltage_setpoint = 4.499777861<br>wait 1<br>voltage_setpoint = 4.542062745<br>wait 1<br>voltage_setpoint = 4.630905788<br>wait 1<br>voltage_setpoint = 4.677376269
wait 1
 voltage_setpoint = 4.542062745<br>wait 1<br>voltage_setpoint = 4.585786438<br>wait 1<br>voltage_setpoint = 4.630905788<br>wait 1<br>voltage_setpoint = 4.677376269<br>wait 1<br>voltage_setpoint = 4.725152021
wait 1
 voltage_setpoint = 4.585786438<br>wait 1<br>voltage_setpoint = 4.630905788<br>wait 1<br>voltage_setpoint = 4.677376269<br>wait 1<br>voltage_setpoint = 4.725152021<br>wait 1
wait 1
```
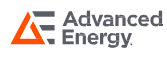

```
ion 4 EXAMPLES<br>voltage_setpoint = 4.774185893<br>wait 1<br>voltage_setpoint = 4.824429495
wait 1
 ion 4 EXAMPLES<br>voltage_setpoint = 4.774185893<br>wait 1<br>voltage_setpoint = 4.824429495<br>wait 1<br>voltage_setpoint = 4.875833244
wait 1
 voltage_setpoint = 4.774185893<br>wait 1<br>voltage_setpoint = 4.824429495<br>wait 1<br>voltage_setpoint = 4.875833244<br>wait 1<br>voltage_setpoint = 4.92834641
wait 1
 voltage_setpoint = 4.774185893<br>wait 1<br>voltage_setpoint = 4.824429495<br>wait 1<br>voltage_setpoint = 4.92834641<br>wait 1<br>voltage_setpoint = 4.92834641<br>wait 1<br>voltage_setpoint = 4.981917168
wait 1
 voltage_setpoint = 4.824429495<br>wait 1<br>voltage_setpoint = 4.875833244<br>wait 1<br>voltage_setpoint = 4.92834641<br>wait 1<br>voltage_setpoint = 4.981917168<br>wait 1<br>voltage_setpoint = 5.036492652
wait 1
 voltage_setpoint = 4.875833244<br>wait 1<br>voltage_setpoint = 4.92834641<br>wait 1<br>voltage_setpoint = 4.981917168<br>wait 1<br>voltage_setpoint = 5.036492652<br>wait 1<br>voltage_setpoint = 5.092019001
wait 1
 voltage_setpoint = 4.92834641<br>wait 1<br>voltage_setpoint = 4.981917168<br>wait 1<br>voltage_setpoint = 5.036492652<br>wait 1<br>voltage_setpoint = 5.092019001<br>wait 1<br>voltage_setpoint = 5.148441417
wait 1
 voltage_setpoint = 4.981917168<br>wait 1<br>voltage_setpoint = 5.036492652<br>wait 1<br>voltage_setpoint = 5.148441417<br>wait 1<br>voltage_setpoint = 5.205704219<br>voltage_setpoint = 5.205704219
wait 1
 voltage_setpoint = 5.036492652<br>wait 1<br>voltage_setpoint = 5.092019001<br>wait 1<br>voltage_setpoint = 5.148441417<br>wait 1<br>voltage_setpoint = 5.205704219<br>wait 1<br>voltage_setpoint = 5.263750895
wait 1
 voltage_setpoint = 5.092019001<br>wait 1<br>voltage_setpoint = 5.148441417<br>wait 1<br>voltage_setpoint = 5.205704219<br>wait 1<br>voltage_setpoint = 5.263750895<br>wait 1<br>voltage_setpoint = 5.32252416
wait 1
 voltage_setpoint = 5.148441417<br>wait 1<br>voltage_setpoint = 5.205704219<br>wait 1<br>voltage_setpoint = 5.263750895<br>wait 1<br>voltage_setpoint = 5.32252416<br>wait 1<br>voltage_setpoint = 5.381966011
wait 1
 voltage_setpoint = 5.205704219<br>wait 1<br>voltage_setpoint = 5.263750895<br>wait 1<br>voltage_setpoint = 5.32252416<br>wait 1<br>voltage_setpoint = 5.381966011<br>wait 1<br>voltage_setpoint = 5.442017788
wait 1
 voltage_setpoint = 5.263750895<br>wait 1<br>voltage_setpoint = 5.32252416<br>wait 1<br>voltage_setpoint = 5.381966011<br>wait 1<br>voltage_setpoint = 5.442017788<br>wait 1<br>voltage_setpoint = 5.502620226
wait 1
 voltage_setpoint = 5.32252416<br>wait 1<br>voltage_setpoint = 5.381966011<br>wait 1<br>voltage_setpoint = 5.502620226<br>wait 1<br>voltage_setpoint = 5.563713517<br>voltage_setpoint = 5.563713517
wait 1
 voltage_setpoint = 5.381966011<br>
wait 1<br>
voltage_setpoint = 5.442017788<br>
wait 1<br>
voltage_setpoint = 5.502620226<br>
wait 1<br>
voltage_setpoint = 5.563713517<br>
wait 1<br>
voltage_setpoint = 5.625237371
wait 1
 voltage_setpoint = 5.442017788<br>wait 1<br>voltage_setpoint = 5.502620226<br>wait 1<br>voltage_setpoint = 5.563713517<br>wait 1<br>voltage_setpoint = 5.625237371<br>wait 1<br>voltage_setpoint = 5.68713107
wait 1
 voltage_setpoint = 5.502620226<br>
wait 1<br>
voltage_setpoint = 5.563713517<br>
wait 1<br>
voltage_setpoint = 5.625237371<br>
wait 1<br>
voltage_setpoint = 5.68713107<br>
anced<br>
Rev. 05.20.21_#;
```
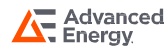

```
wait 1
                    ion 4 EXAMPLES<br>wait 1<br>voltage_setpoint = 5.749333533<br>wait 1<br>voltage_setpoint = 5.811783373
                   wait 1
                    ion 4 EXAMPLES<br>
wait 1<br>
voltage_setpoint = 5.749333533<br>
wait 1<br>
voltage_setpoint = 5.811783373<br>
wait 1<br>
voltage_setpoint = 5.874418961
                   wait 1
                    wait 1<br>voltage_setpoint = 5.749333533<br>wait 1<br>voltage_setpoint = 5.811783373<br>wait 1<br>voltage_setpoint = 5.874418961<br>wait 1<br>voltage_setpoint = 5.937178482
                   wait 1
                    voltage_setpoint = 5.749333533<br>wait 1<br>voltage_setpoint = 5.811783373<br>wait 1<br>voltage_setpoint = 5.874418961<br>wait 1<br>voltage_setpoint = 5.937178482<br>wait 1<br>return
                   wait 1
                   return
                    voltage_setpoint = 5.874418961<br>wait 1<br>voltage_setpoint = 5.937178482<br>wait 1<br>return<br>rem step 3 - ramp 6V to 8V over 100ms and hold for 200ms<br>step3:<br>for i = 6 to 8 step 0.02
                   step3:
                    wait 1<br>voltage_setpoint = 5.937178482<br>wait 1<br>return<br>rem step 3 - ramp 6V to 8V over 100ms a<br>step3:<br>for i = 6 to 8 step 0.02<br>voltage_setpoint = i<br>wait 1
                    voltage_setpoint = 0.507170462<br>wait 1<br>return<br>rem step 3 - ramp 6V to 8V over 100ms and hold for :<br>step3:<br>for i = 6 to 8 step 0.02<br>voltage_setpoint = i<br>wait 1<br>mext i
                   wait 1
                   next i
                   wait 200
                   Return
                    rem step 6.02<br>voltage_setpoint = i<br>wait 1<br>next i<br>wait 200<br>Return<br>rem step 4 - return to initial condition<br>step4:<br>voltage_setpoint = 12
                   step4:
                    wait 1<br>next i<br>wait 200<br>Return<br>rem step 4 - return to initial condition<br>step4:<br>voltage_setpoint = 12<br>Return
                   Return
From the distribution<br>
step4:<br>
voltage_setpoint = 12<br>
Return<br>
Below is a screen shot of the output of the Rack 50-40 iLS power supply running the script:<br>
step on the script:<br>
step on the script:<br>
for 9.440
```
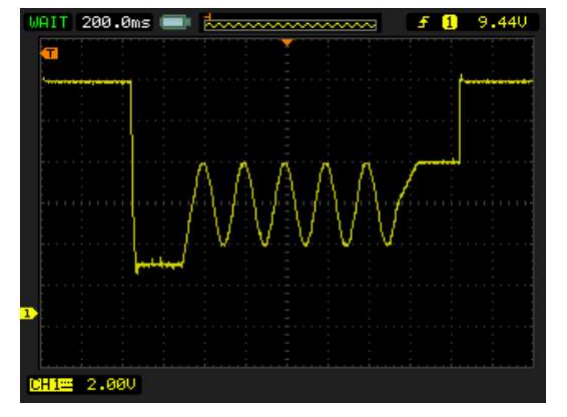

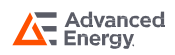

# Section 5 LIMITATIONS

The following limitations apply to scripts that are to be run on the Bench iLS and Rack iLS<br>The following limitations apply to scripts that are to be run on the Bench iLS and Rack iLS<br>power supplies: power supplies:

- **a)** The total size of the scripts that are to be run on the Bench iLS and Rack iLS<br>
a) The total size of the script text (including its name) must be 32768 characters or<br>
less. This limit includes the space added for a nu less. This limit includes the space added for a null-terminator appended to the end of each line of the script as it is downloaded.
- b) The total size of the scripts that are to be run on the Bench iLS and Rack iLS<br>
supplies:<br>
a) The total size of the script text (including its name) must be 32768 characters or<br>
less. This limit includes the space added each line of a script is compiled into one element except for lines using the keywords FOR, IF, and LET (when using a math operator), which are compiled into two elements. Remark statements and blank lines do not get compiled (i.e. no element is generated). ress. This limit includes the space added for a null-terminator appended to the<br>end of each line of the script as it is downloaded.<br>b) The total number of elements in the compiled script must be less than 500. Note:<br>each l each line of a script is complied into one element except for<br>keywords FOR, IF, and LET (when using a math operator), w<br>into two elements. Remark statements and blank lines do no<br>element is generated).<br>C) Scripts are execu
- per millisecond. If a WAIT statement is encountered, the execution for that millisecond stops. into two elements. Remark statements and blank lines do not get compiled<br>element is generated).<br>c) Scripts are executed using a 1 millisecond timer. Up to 10 elements are ex<br>per millisecond. If a WAIT statement is encounte element is generated).<br>
c) Scripts are executed using a 1 millisecond timer. Up to 10 element is encountered, the executilisecond stops.<br>
d) Script lines must be less than 256 characters in length.<br>
e) Up to 100 variables c) Scripts are executed using a 1 millised<br>per millisecond. If a WAIT statement is<br>millisecond stops.<br>d) Script lines must be less than 256 char-<br>e) Up to 100 variables may be defined (nc<br>f) Variable names may not exceed 3 per minisecond. It a WATT statement is encoantered, the examillisecond stops.<br>
d) Script lines must be less than 256 characters in length.<br>
e) Up to 100 variables may be defined (not including reserved<br>
f) Variable names m
- 
- 
- 
- 
- 
- 
- d) Script lines must be less than 256 characters in length.<br>
e) Up to 100 variables may be defined (not including reserved<br>
f) Variable names may not exceed 32 characters in length.<br>
h) Label names may not exceed 32 charac (a) Up to 100 variables may be defined (not including reserved variables).<br>
(b) Variable names may not exceed 32 characters in length.<br>
(b) Label names may not exceed 32 characters in length.<br>
(b) Label names may not excee reserved variables can be up to 3 milliseconds.
- k) Variable hannes may not exceed oz characters in length.<br>
(a) Up to 100 labels may not exceed 32 characters in length.<br>
(b) Label names may not exceed 32 characters in length.<br>
(b) Latency between the analog inputs and o responsibility to be cognizant of the accuracy limitations of floating point variables and to code their scripts accordingly.

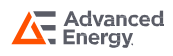

# Section 6 STATUS AND ERRORS

When a script is downloaded it is not checked for errors until it is compiled. A script is compiled each time an attempt is made to run the script. If any errors are found during compilation, the following message is displayed briefly on the front panel:

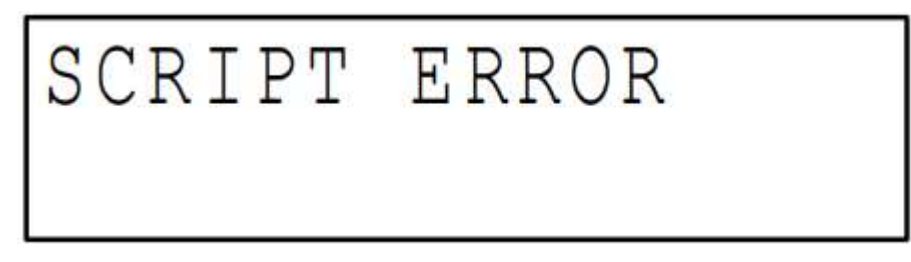

It is the user's responsibility to review the script to determine the cause of the error.

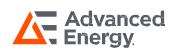

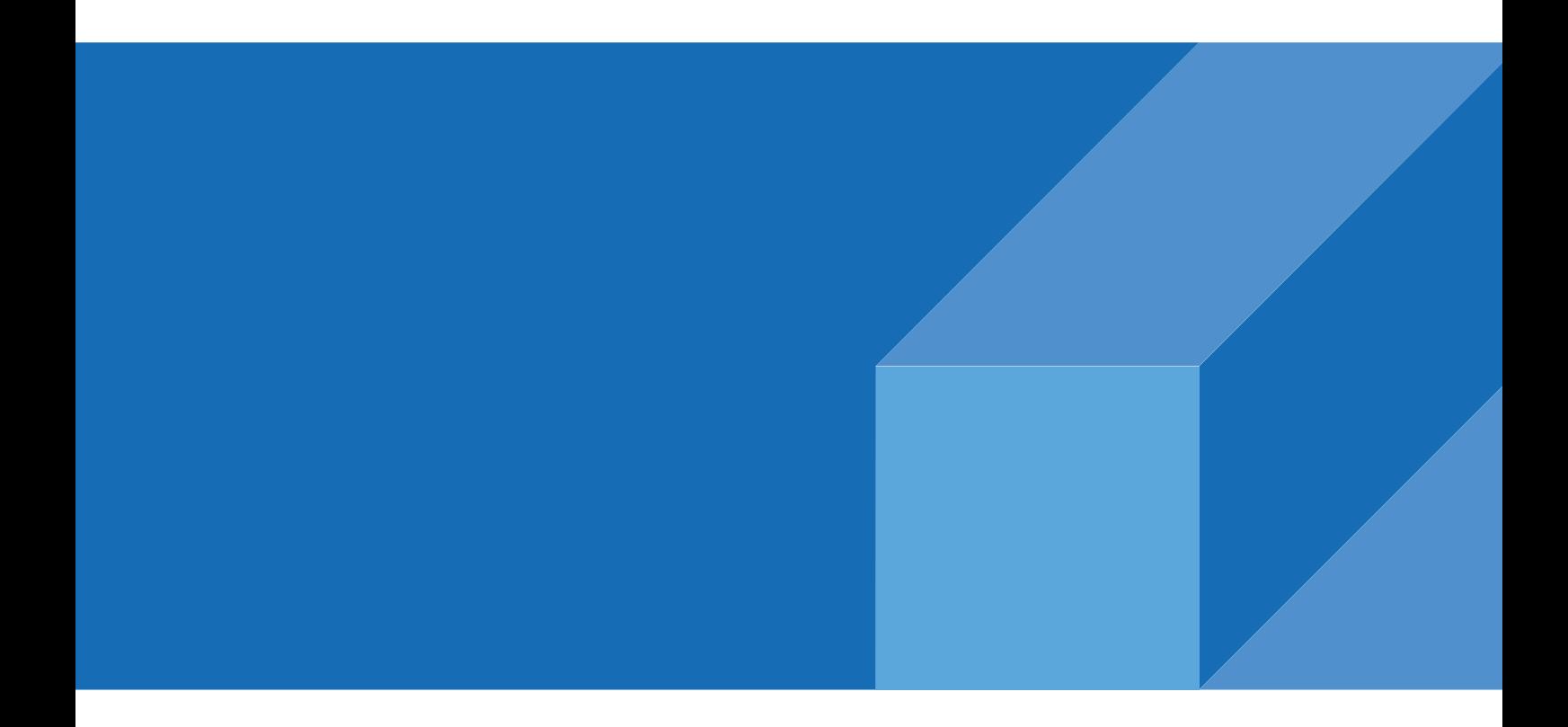

**ABOUT ADVANCED ENERGY**<br>Advanced Energy (AE) has devoted more than three<br>decades to perfecting power for its global customers. AE<br>desians and manufactures highly engineered, precision **ABOUT ADVANCED ENERGY**<br>Advanced Energy (AE) has devoted more than three<br>decades to perfecting power for its global customers. AE<br>designs and manufactures highly engineered, precision<br>power conversion, measurement and cont **ABOUT ADVANCED ENERGY**<br>Advanced Energy (AE) has devoted more than three<br>decades to perfecting power for its global customers. AE<br>designs and manufactures highly engineered, precision<br>power conversion, measurement and cont **ABOUT ADVANCED ENERGY**<br>Advanced Energy (AE) has devoted more than three<br>decades to perfecting power for its global customers. AE<br>designs and manufactures highly engineered, precision<br>power conversion, measurement and cont **ABOUT ADVANCED ENERGY**<br>Advanced Energy (AE) has devoted more than three<br>decades to perfecting power for its global customers. AE<br>designs and manufactures highly engineered, precision<br>power conversion, measurement and cont **ABOUT ADVANCED ENERGY**<br>Advanced Energy (AE) has devoted more than three<br>decades to perfecting power for its global customers. AE<br>designs and manufactures highly engineered, precision<br>power conversion, measurement and cont **ABOUT ADVANCED ENERGY**<br>Advanced Energy (AE) has devoted more than three<br>decades to perfecting power for its global customers. AE<br>designs and manufactures highly engineered, precision<br>power conversion, measurement and cont

**ABOUT ADVANCED ENERGY**<br>Advanced Energy (AE) has devoted more than three<br>decades to perfecting power for its global customers. AE<br>designs and manufactures highly engineered, precision<br>power conversion, measurement and cont Advanced Energy (AE) has devoted more than three<br>decades to perfecting power for its global customers. AE<br>designs and manufactures highly engineered, precision<br>power conversion, measurement and control solutions for<br>missio Advanced Energy (AE) has devoted more than three<br>decades to perfecting power for its global customers. AE<br>designs and manufactures highly engineered, precision<br>power conversion, measurement and control solutions for<br>missio decades to pertecting power for its global customers. AE<br>designs and manufactures highly engineered, precision<br>power conversion, measurement and control solutions for<br>mission-critical applications and processes.<br>Our produc designs and manutactures highly engineered, precision<br>power conversion, measurement and control solutions for<br>mission-critical applications and processes.<br>Our products enable customer innovation in complex<br>applications for power conversion, measurement and control solutions for<br>mission-critical applications and processes.<br>Our products enable customer innovation in complex<br>applications for a wide range of industries including<br>semiconductor eq mission-critical applications and processes.<br>
Our products enable customer innovation in complex<br>
applications for a wide range of industrial, manufacturing,<br>
telecommunications, data center computing, and medical.<br>
With d of power. partnerships to meet rapid technological developments,<br>propel growth for our customers, and innovate the future<br>of power.<br>PRECISION | POWER | PERFORMANCE<br>Specifications are subject to change without notice. Not responsible

# **Advanced**<br>
For international contact information,<br>
visit advancedenergy.com.<br>
powersales@aei.com (Sales Support)<br>
products upport angles com (Tochnical Support)

**Advanced<br>
Energy.**<br>
For international contact information,<br>
visit advancedenergy.com.<br>
powersales@aei.com (Sales Support)<br>
productsupport.ep@aei.com (Technical Support)<br>
11.888.412.7832. **CHARANDING ACTES AND ACTES AND ACTES AND ACTES CONTINUES.**<br>
For international contact information,<br>
visit advancedenergy.com.<br>
powersales@aei.com (Sales Support)<br>
productsupport.ep@aei.com (Technical Support)<br>
+1 888 412 **Energy.**<br>
For international contact information,<br>
proversales@aei.com (Sales Support)<br>
productsupport.ep@aei.com (Technical Support)<br>
PRECISION | I<br>
productsupport.ep@aei.com (Technical Support)<br>
+1 888 412 7832<br>
of Advan For international contact information,<br>visit advancedenergy.com.<br>powersales@aei.com (Sales Support)<br>productsupport.ep@aei.com (Technical Support)<br>+1 888 412 7832

partnersnips to meet rapid technological developments,<br>propel growth for our customers, and innovate the future<br>of power.<br>PRECISION | POWER | PERFORMANCE<br>Specifications are subject to change without notice. Not responsible propel growth for our customers, and innovate the future<br>of power.<br>PRECISION | POWER | PERFORMANCE<br>Specifications are subject to change without notice. Not responsible<br>for errors or omissions. @2020 Advanced Energy Industr of power.<br>
PRECISION | POWER | PERFORMANCE<br>
Specifications are subject to change without notice. Not responsible<br>
for errors or omissions. ©2020 Advanced Energy Industries, Inc. All rights<br>
reserved. Advanced Energy®, and